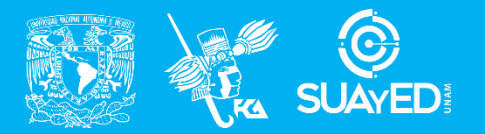

**FACULTAD DE CONTADURÍA Y ADMINISTRACIÓN DIVISIÓN SISTEMA UNIVERSIDAD ABIERTA Y EDUCACIÓN A DISTANCIA**

**MODALIDAD ABIERTA**

# DATOS DE LA ASIGNATURA

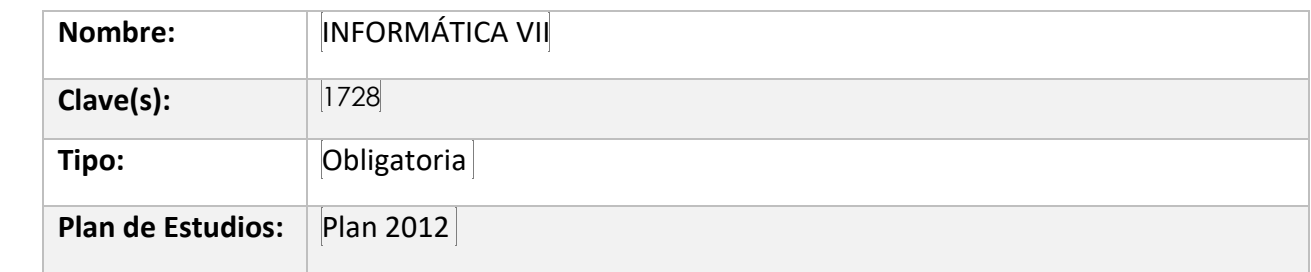

#### FECHAS DEL SEMESTRE:

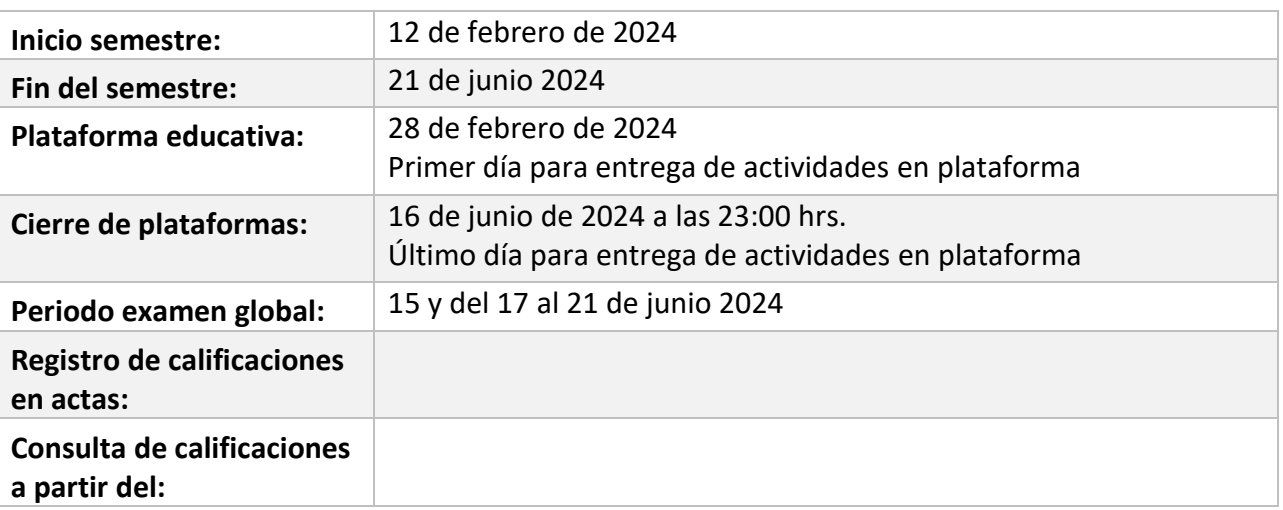

# **PLAN DE TRABAJO**

## LICENCIATURAS EN QUE SE IMPARTE

1. Licenciatura Infor. 7mo

#### DATOS GENERALES

# **Objetivo general:**

Al finalizar el curso, el alumno aplicará el proceso de desarrollo de software con los estándares de calidad reconocidos por la industria de software para garantizar la calidad del producto.

#### **Contenido temático:**

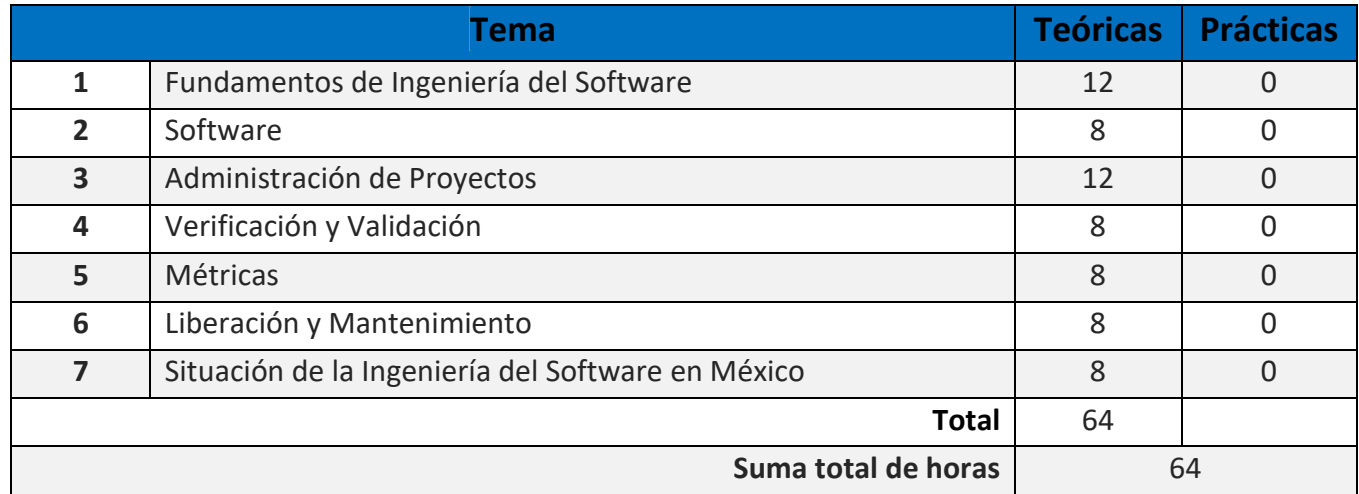

#### **BIENVENIDA**

Bienvenidos a la asignatura de Informática VII, el asesor los acompañará en este viaje al conocimiento más a detalle de la ingeniería del software. No duden en contactarme en la plataforma ante cualquier duda o eventualidad que pueda surgir.

Como futuros informáticos sabemos que vivimos en un mundo que se maneja bajo el control de sistemas de cómputo sin importar el área de aplicación así que aquí retomaremos lo que ustedes han aprendido en asignaturas pasadas como Informática III para darle continuidad al desarrollo de sistemas analizando y diseñando bajo un enfoque estructurado donde se especifique qué requiere que haga el sistema, sea nuevo o existente, y cómo se llevará a cabo.

#### PRESENTACIÓN DE LA ASIGNATURA

Estimad@s alumn@s de la asignatura: Informática VII (Ingeniería del Software)

El grupo de maestros de esta asignatura, seremos tus asesores durante este semestre; por ello, nuestra labor es apoyarte en tu proceso de aprendizaje, resolviendo tus dudas y sugiriéndote como aprovechar los contenidos para que puedas obtener un mejor aprendizaje. No dejes de preguntar en las asesorías cuando sea necesario y las veces que consideres pertinente. El asesor asignado a tu grupo, revisará tus actividades de aprendizaje en plataforma y tendrás un comentario a cada una de ellas en un lapso que no debe ser mayor a 48 horas y que te permita conocer la retroalimentación correspondiente para que puedas analizar y asimilar los comentarios que sin duda, ayudarán en tu aprendizaje. Asimismo, es recomendable que presentes tus exámenes parciales una vez que hayas entregado las actividades de aprendizaje de cada una de las unidades que conforman tu parcial y consideres, que te has preparado lo suficiente para poder acreditarlos. No olvides realizar cada uno de los cuestionarios que se presentan al final de cada unidad con el fin de ayudar a consolidar tu aprendizaje previo a presentar cualquier de tus parciales.

Las actividades de aprendizaje determinadas por los asesores, son tareas que se han estructurado de tal forma que te permitan desarrollar habilidades y destrezas, para dar solución a un problema en específico, producto de los aprendizajes significativos derivados de la apropiación de los contenidos temáticos de la asignatura correspondiente.

## FORMA EN QUE EL ALUMNO DEBE PREPARAR LA ASIGNATURA

La asignatura está basada en el Programa del Plan de Estudios de la Licenciatura en Informática, por lo cual te recomiendo que seas dedicado e inviertas el tiempo necesario para lograr los objetivos del curso. A continuación, se exponen las indicaciones generales sobre la manera de trabajar la asignatura:

- 1. Las actividades de aprendizaje se basan en las unidades que se establecen en el temario de la materia. El desarrollo y la entrega de las actividades tienen que llevarse en el orden en que se presentan las diferentes unidades.
- 2. Las evaluaciones de las actividades y cuestionarios de cada unidad serán por puntos o porcentaje fijo mostrado en este plan de trabajo.
- **3. Evita enviar tus actividades por otros medios ya que es indispensable que éstas estén debidamente registradas y evaluadas en la plataforma.**
- 4. En cada unidad, deberás desarrollar las actividades señaladas en este plan de trabajo de la materia.
- 5. Deberás investigar más allá de los apuntes que te ofrece SUA para fortalecer tu habilidad de investigación. Recuerda siempre colocar las fuentes consultadas.
- 6. Deberás estar atento y respetar los periodos y fechas de exámenes parciales y en su caso finales (si así lo decides), ya que estos serán por única ocasión.
- **7. No se recibirán actividades una vez presentado tu parcial que corresponda a dichas actividades. Se tienen que realizar y entregar antes de presentar el parcial, recuerda que el objetivo de cada una de ellas es prepararte para tu parcial.**
- 8. Deberás estar atento en la fecha de cierre de la plataforma ya que después de esta, no se recibirán actividades fuera del tiempo establecido.
- 9. Evita enviar hasta el final todas las actividades y juntar los exámenes ya que si te atrasas corres el riesgo de no ser evaluado y perder los periodos previamente programados.

#### **Exámenes**

De acuerdo con los lineamientos del modelo educativo abierto, tienes tres períodos a lo largo del semestre para presentar tus exámenes parciales (las fechas podrás consultarlas en la página web del SUAyED) y tú decidirás el período en el que los presentarás.

Para esta asignatura, presentarás **dos** exámenes parciales que abarcan las siguientes unidades:

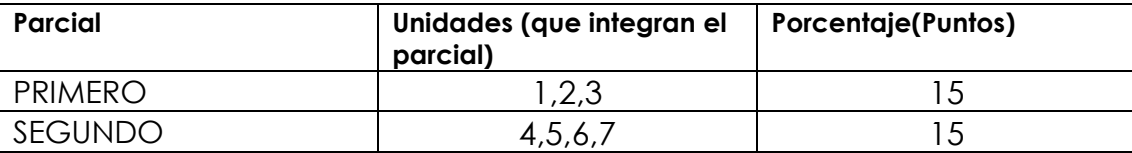

Si consideras que cuentas con los conocimientos suficientes para acreditar la asignatura y no deseas presentarla a lo largo del semestre presenta el **examen global**, podrás solicitar su acreditación de acuerdo a lo que establece el Artículo 12 del Reglamento del Estatuto del Sistema Universidad Abierta y Educación a Distancia.

#### **No se requiere ningún requisito para presentar dicho examen Global solo estar inscrito a la asignatura.**

Para la realización de tus actividades deberás cuidar tu **ortografía** y usar **fuentes oficiales** como: libros, revistas, artículos, etcétera. Recuerda hacer la cita en formato APA, ya que, si no lo haces incurrirás en plagio. [https://www.revista.unam.mx/wp](https://www.revista.unam.mx/wp-content/uploads/3_Normas-APA-7-ed-2019-11-6.pdf)[content/uploads/3\\_Normas-APA-7-ed-2019-11-6.pdf](https://www.revista.unam.mx/wp-content/uploads/3_Normas-APA-7-ed-2019-11-6.pdf) .

Las actividades elaboradas con inteligencia artificial serán sancionadas según el criterio que establezca profesor.

#### ACTIVIDADES POR REALIZAR DURANTE EL SEMESTRE

Estimado alumno, para facilitar el aprendizaje de esta asignatura, en la sección de recursos de tu plataforma encontrarás un archivo llamado Videoclases, que contiene los vínculos a videos que tu profesor ha grabado para ti.

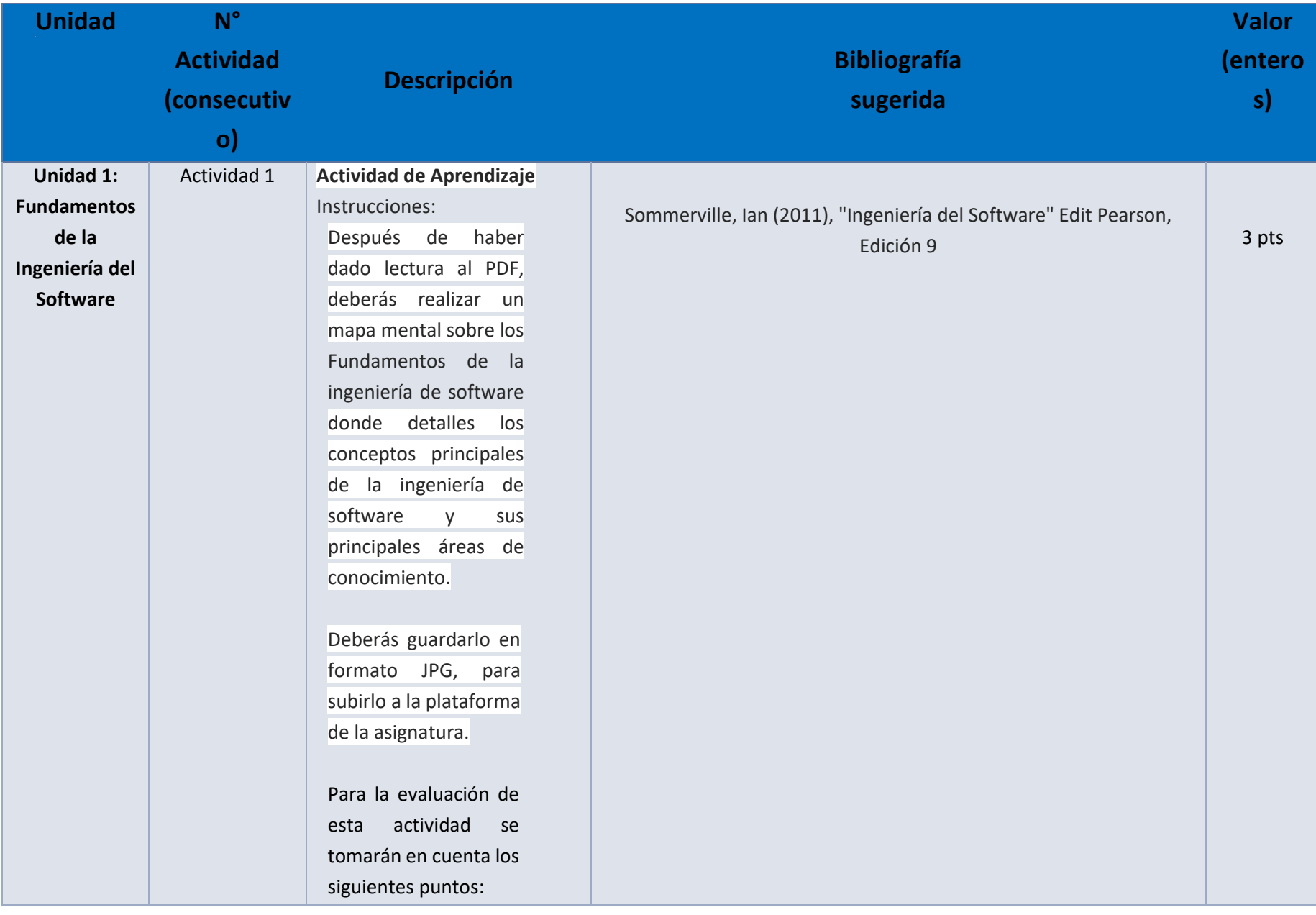

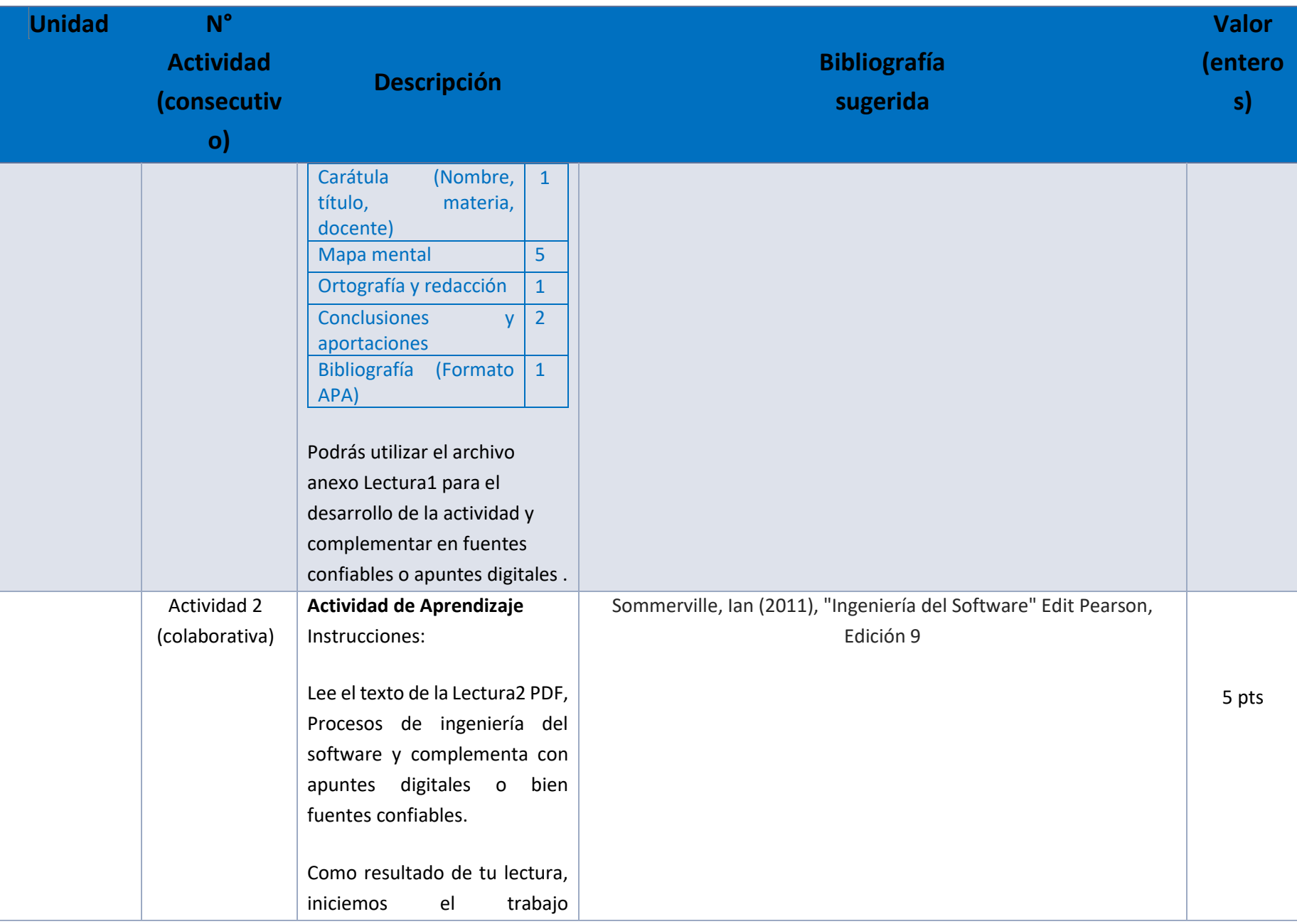

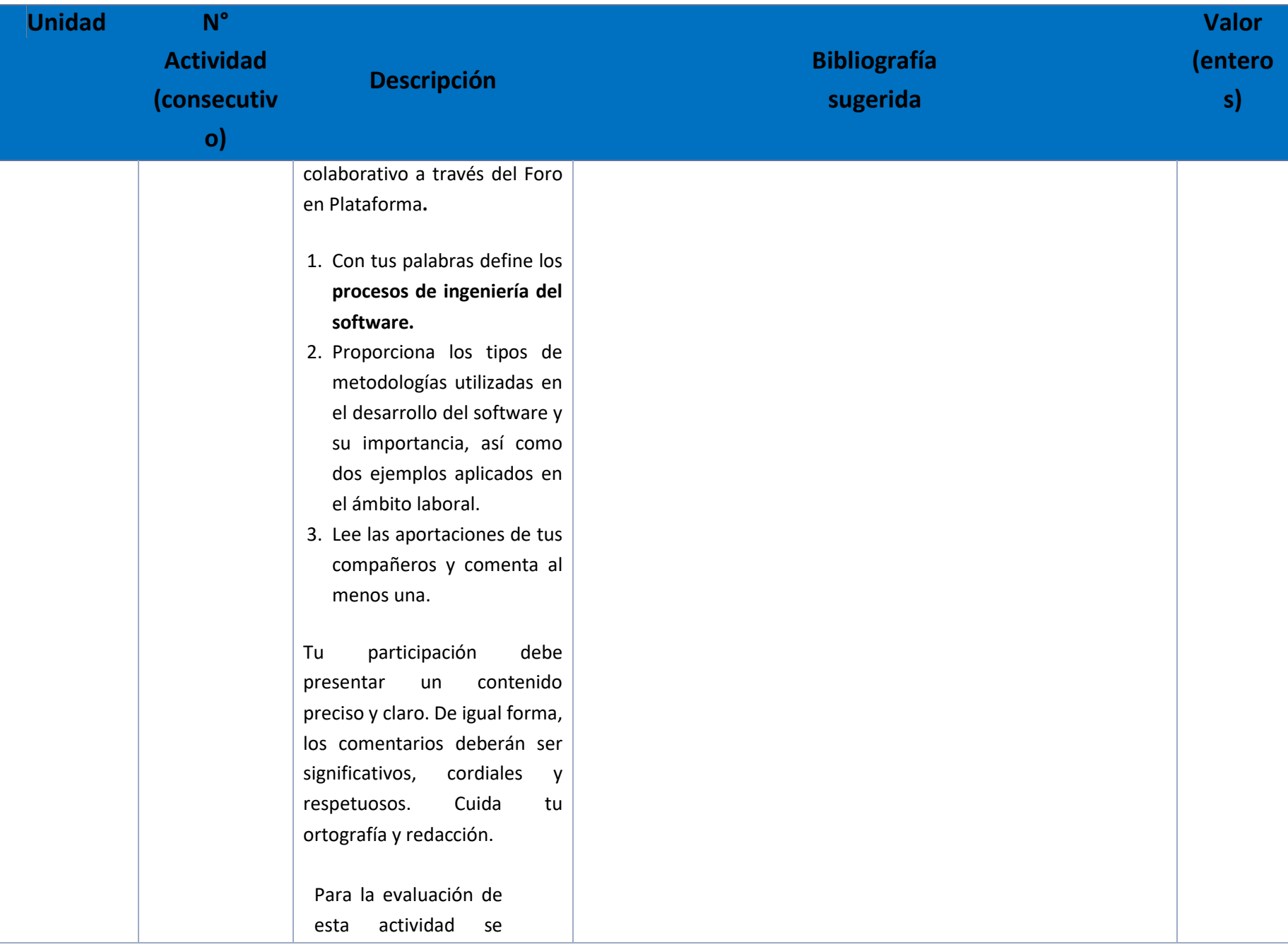

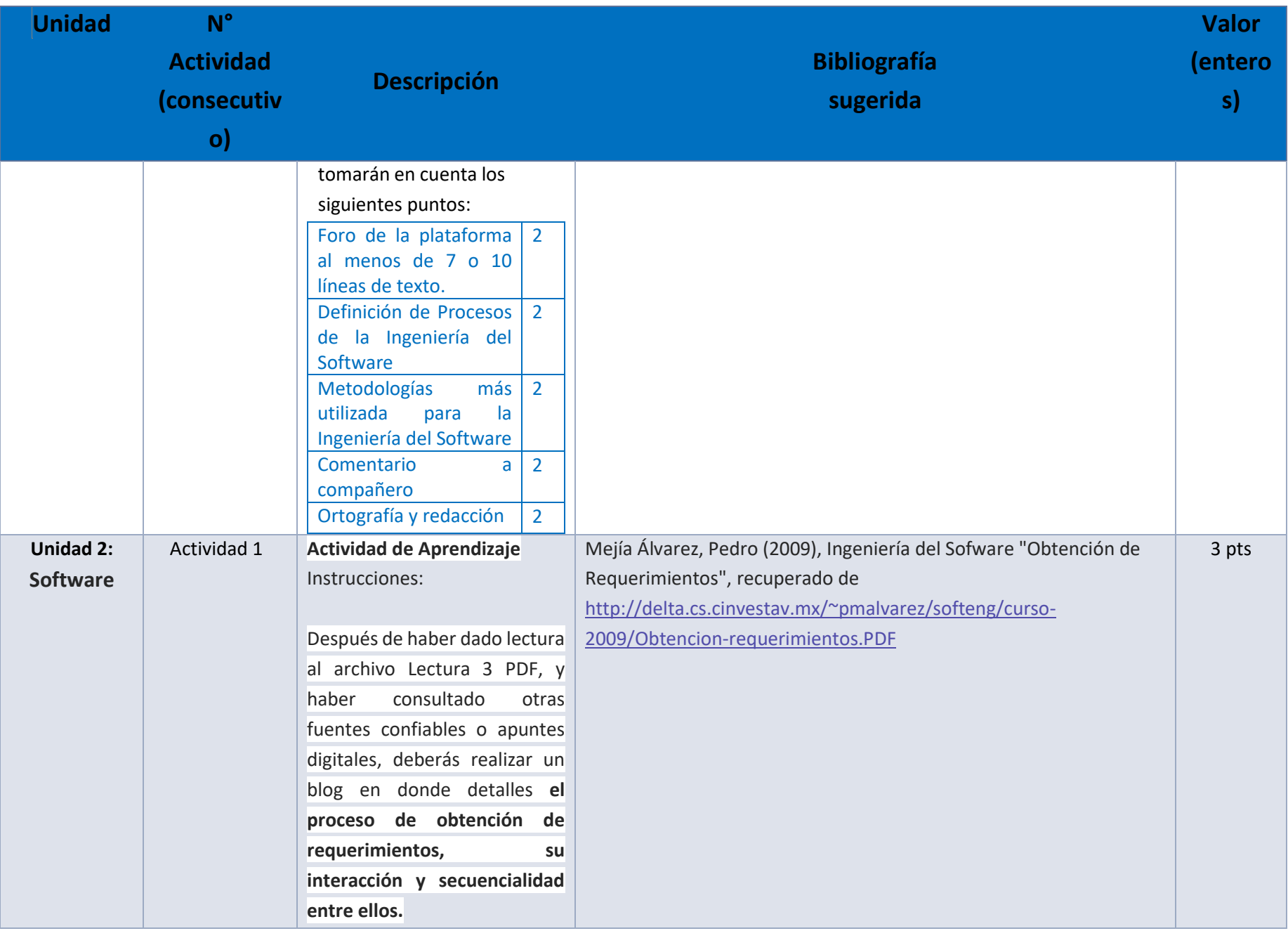

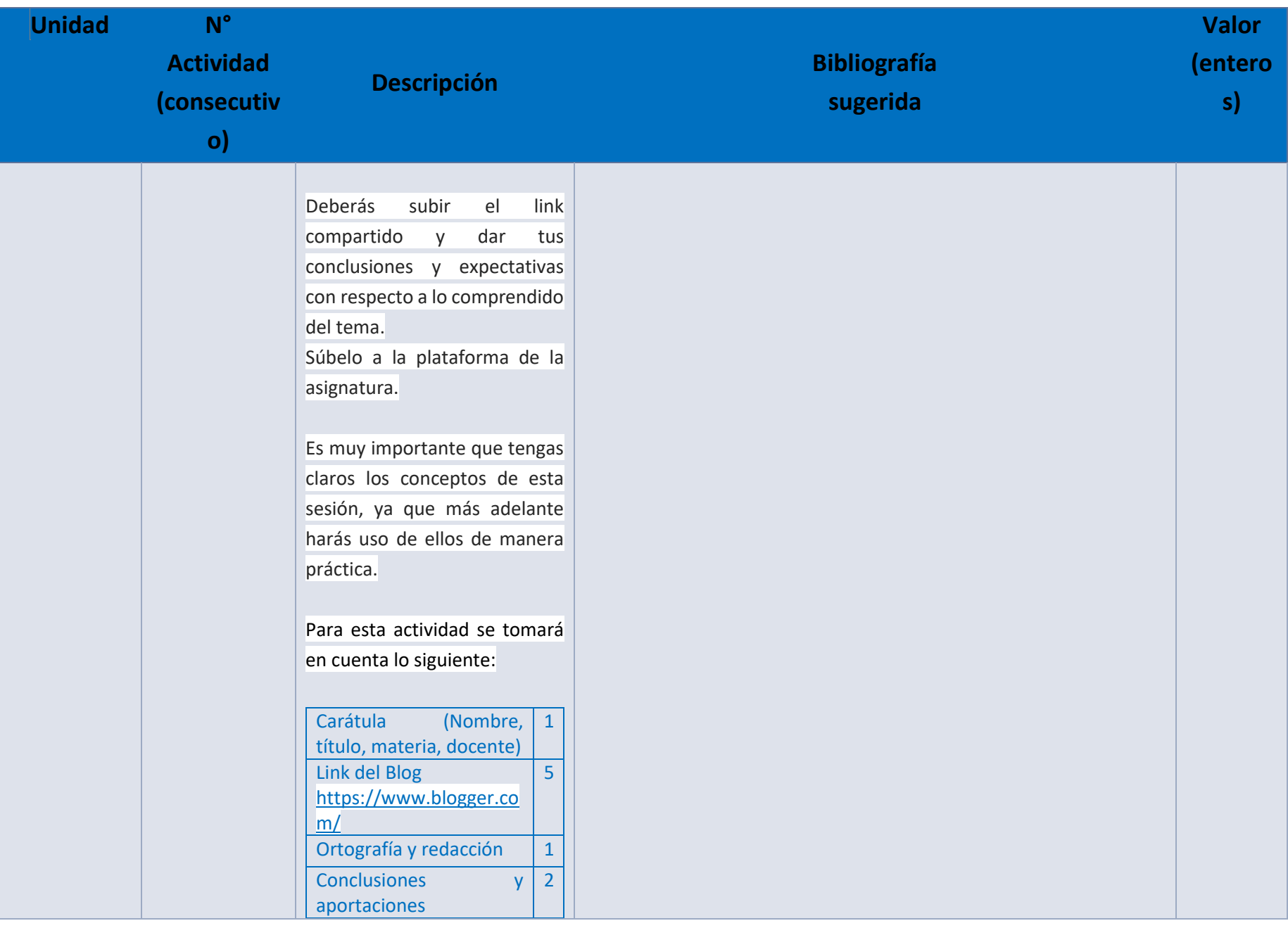

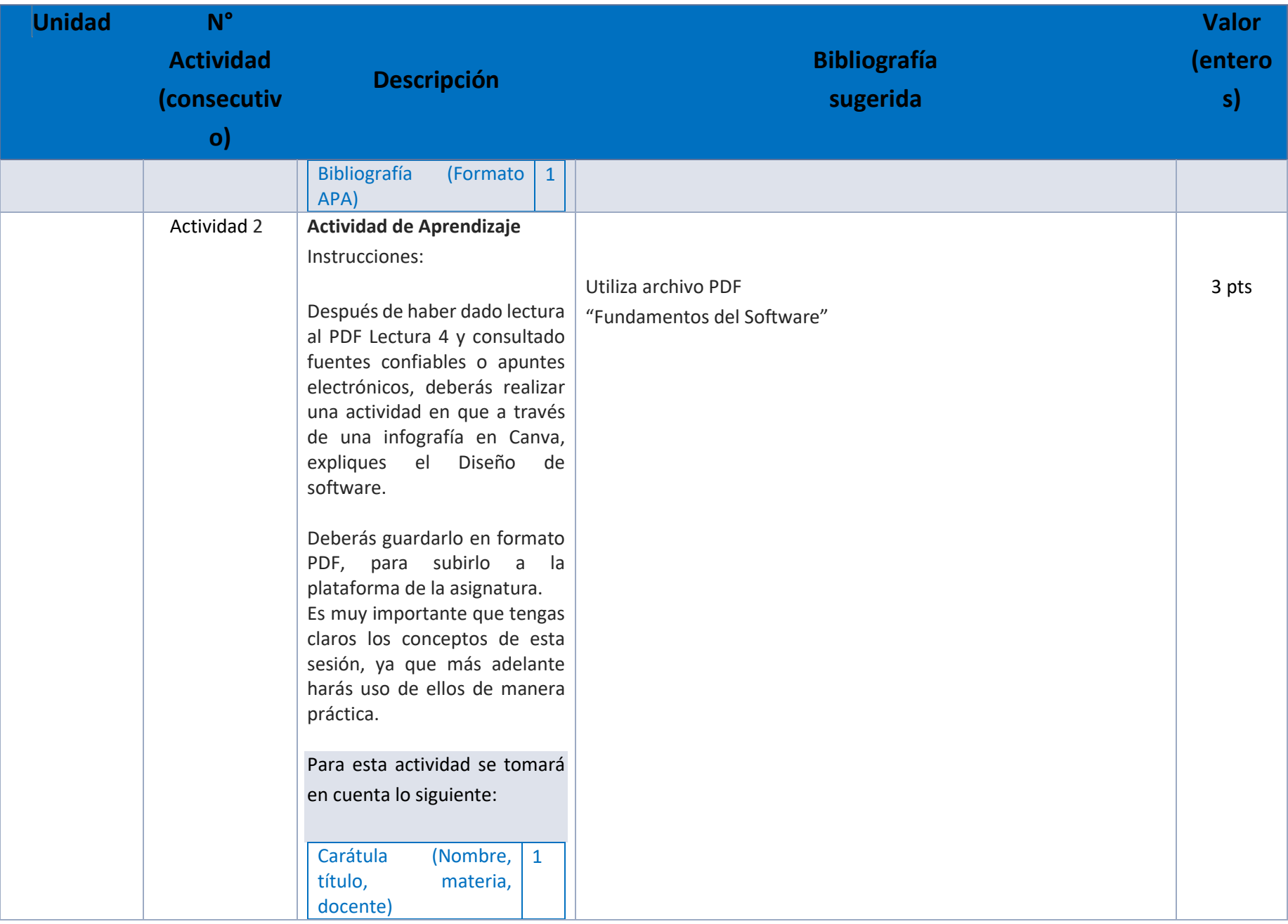

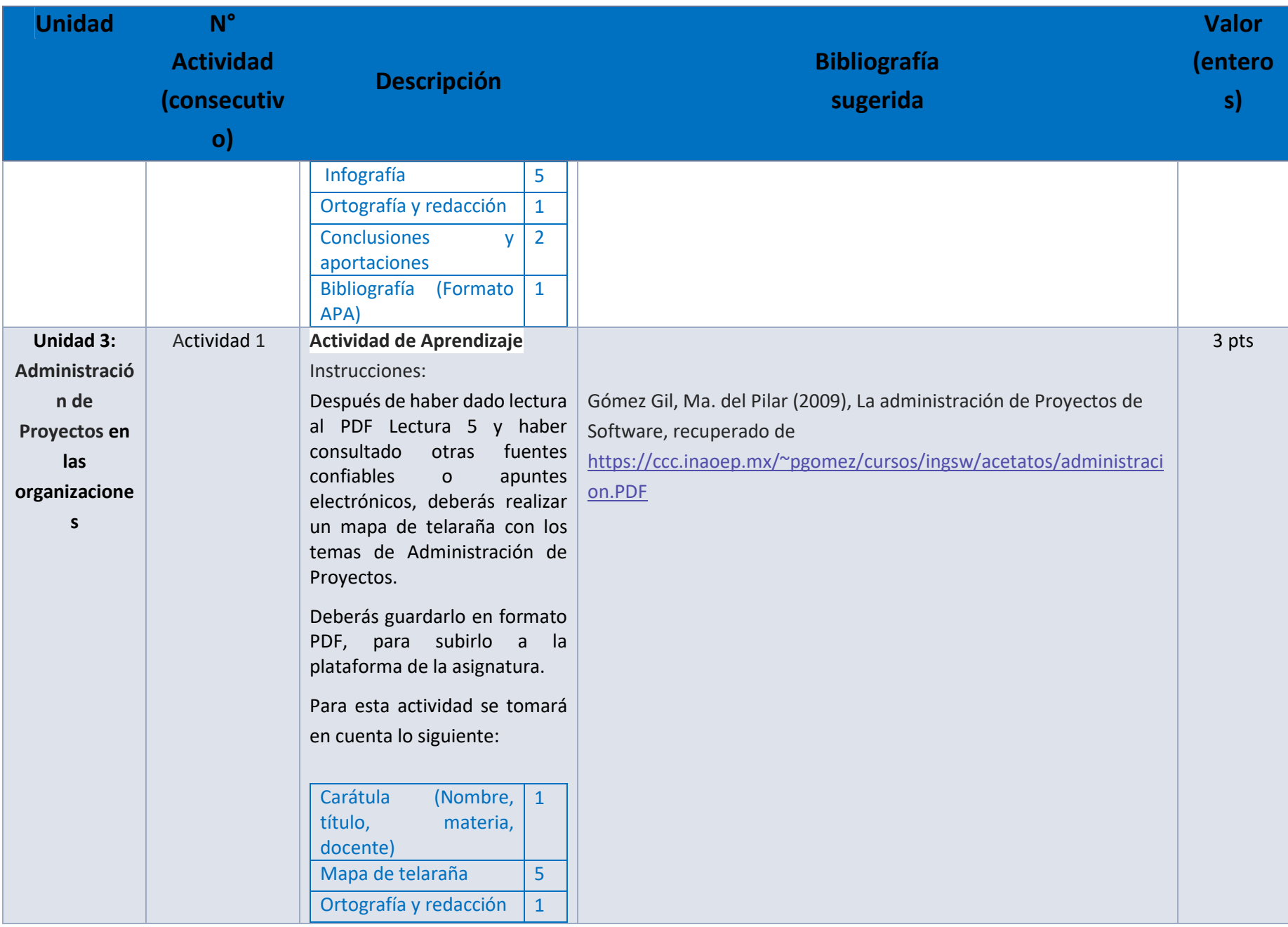

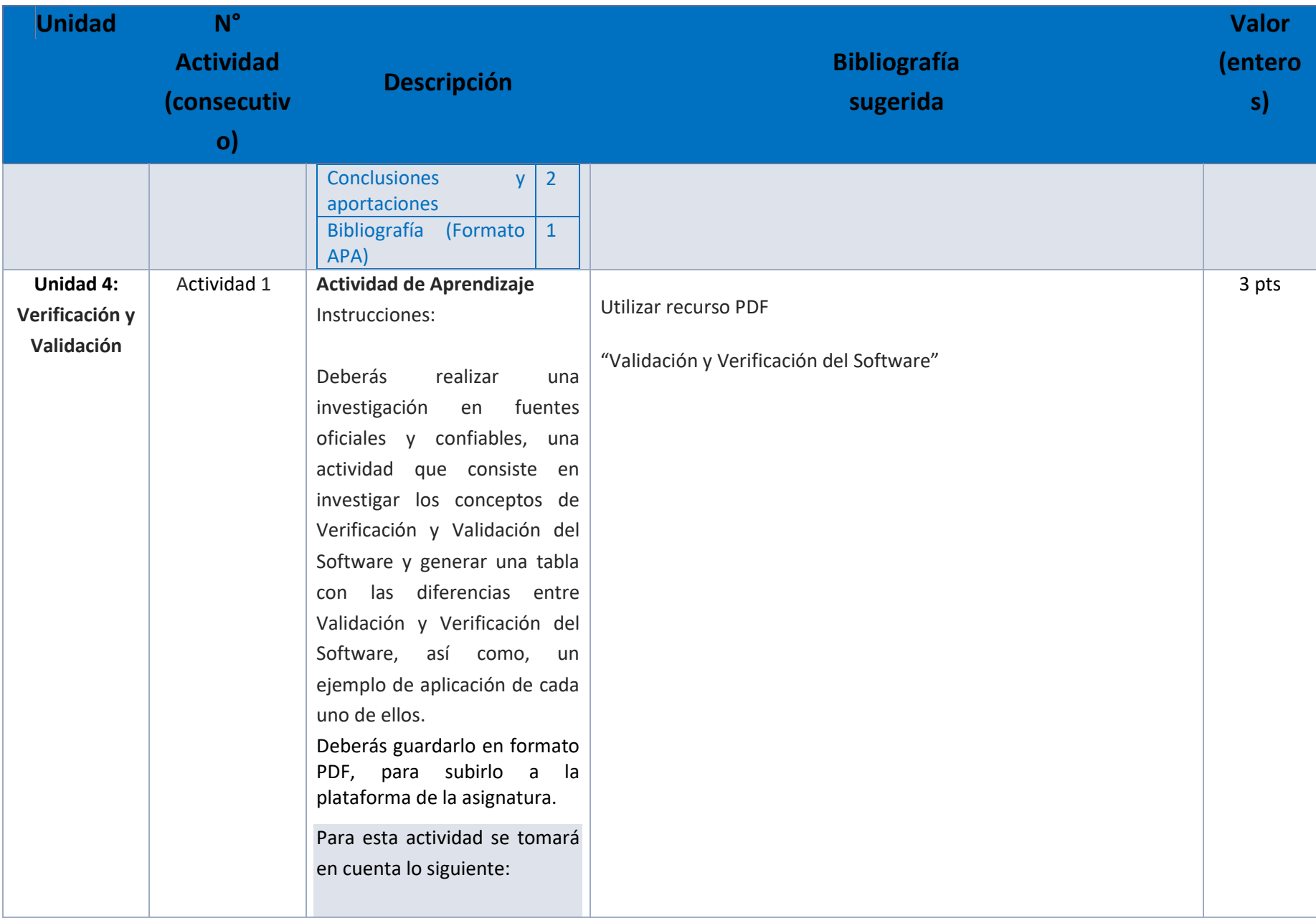

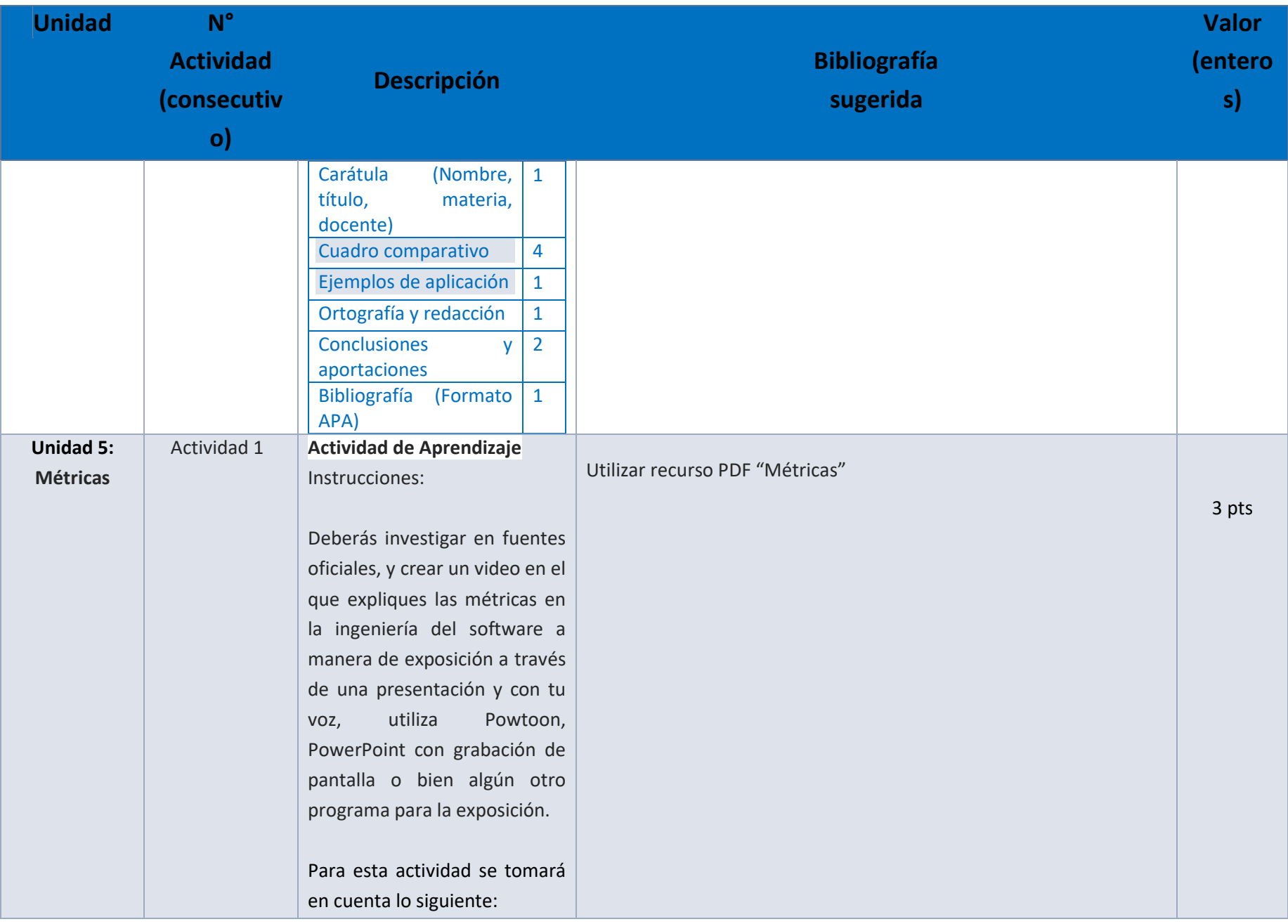

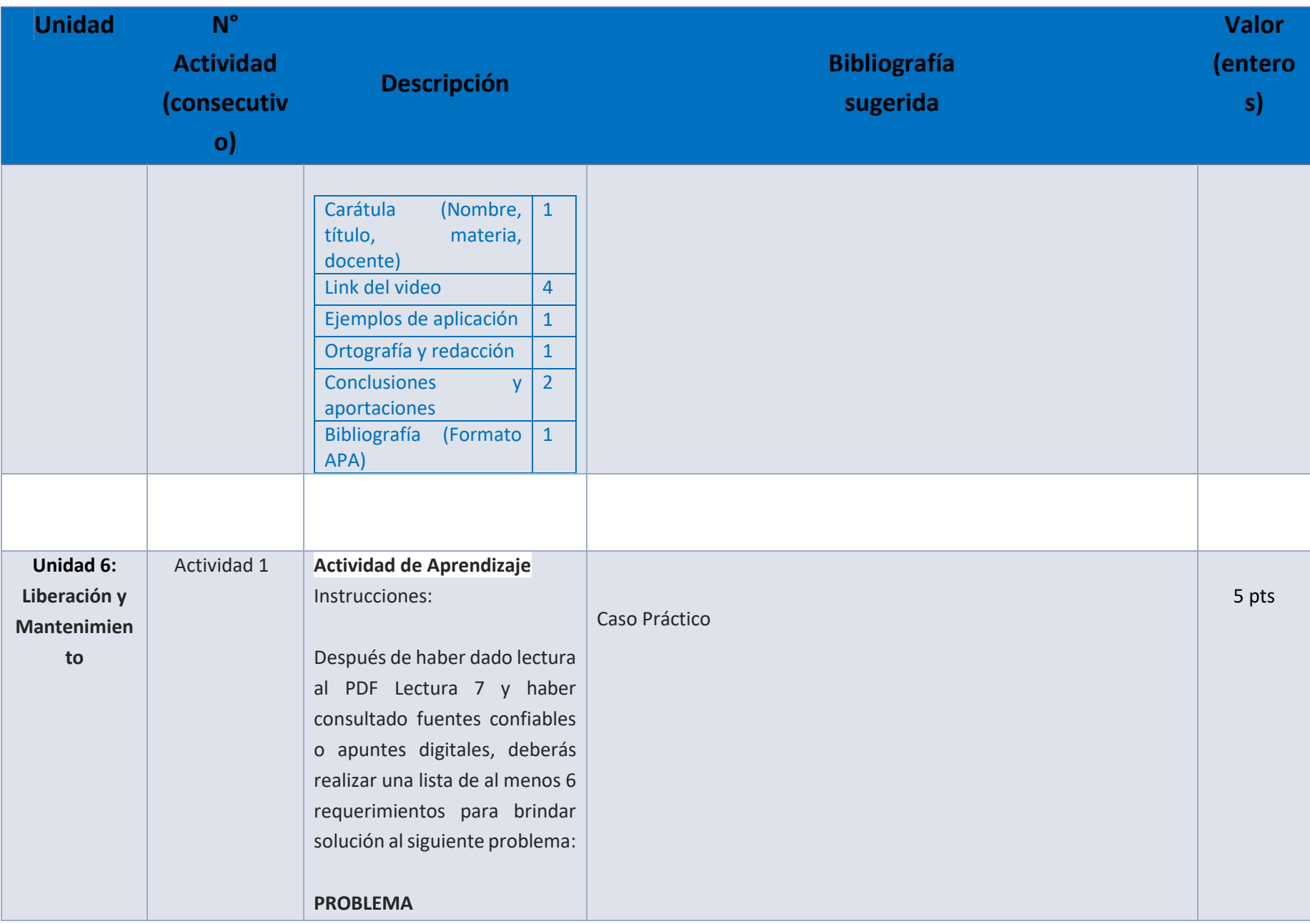

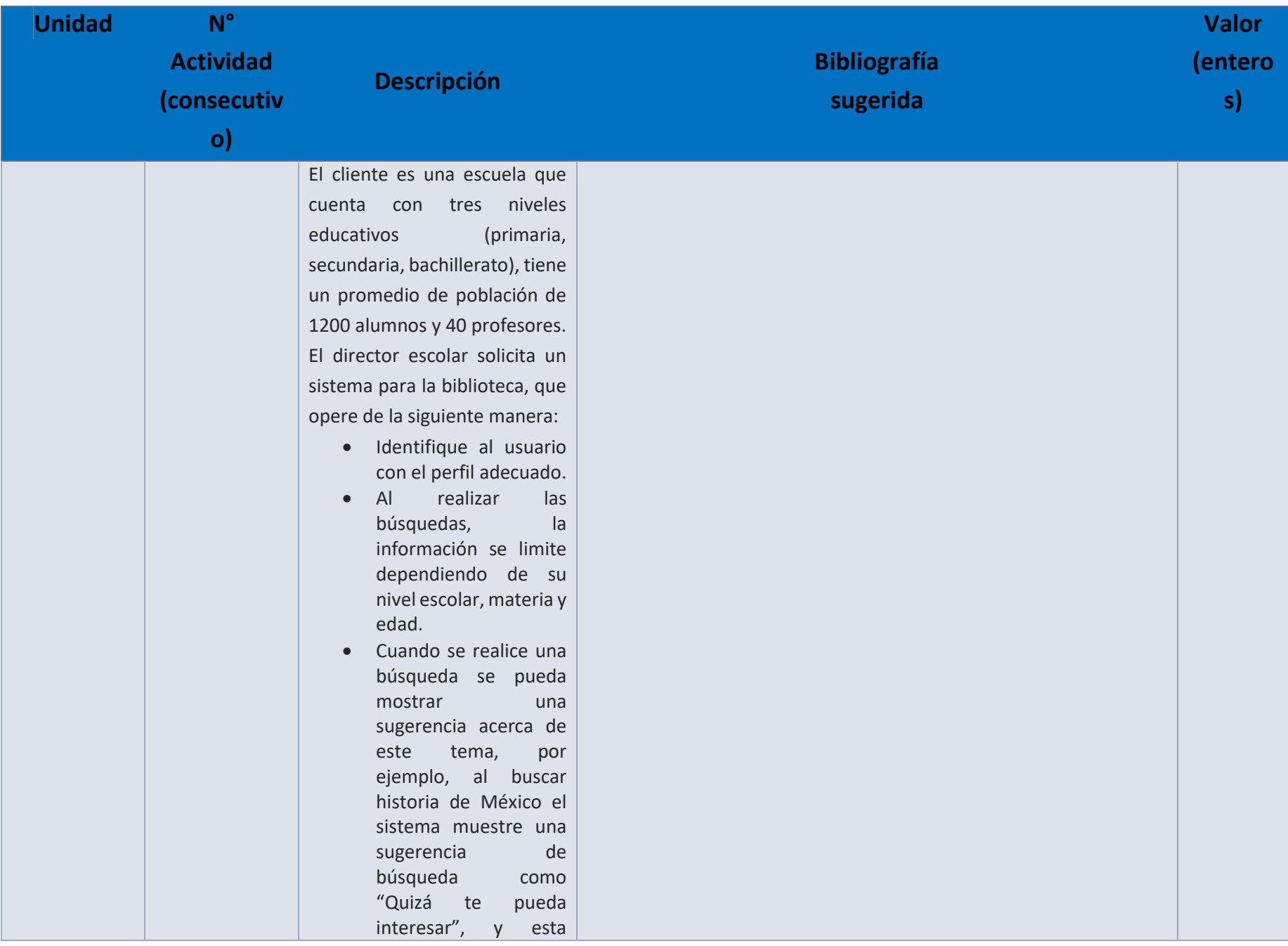

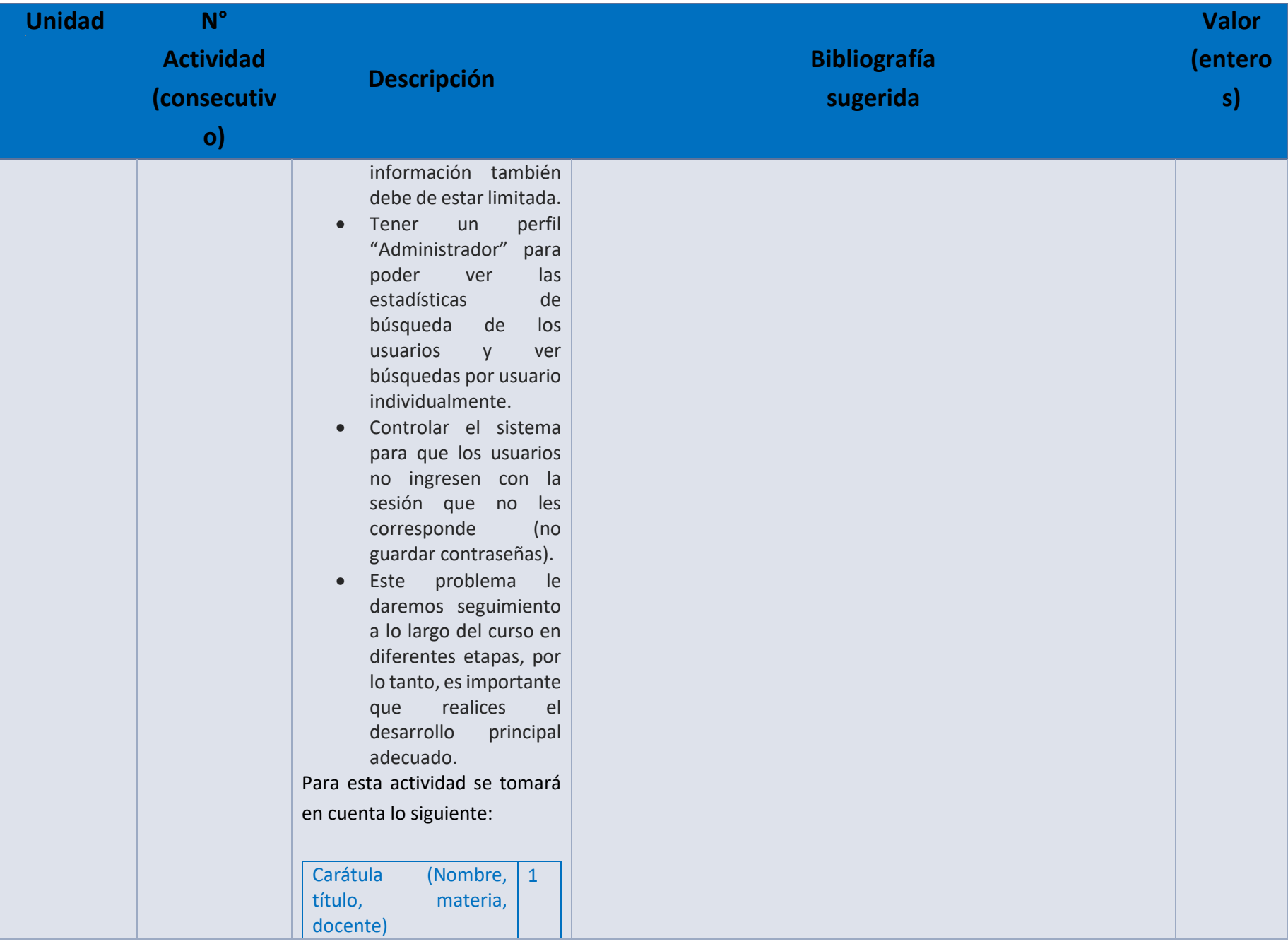

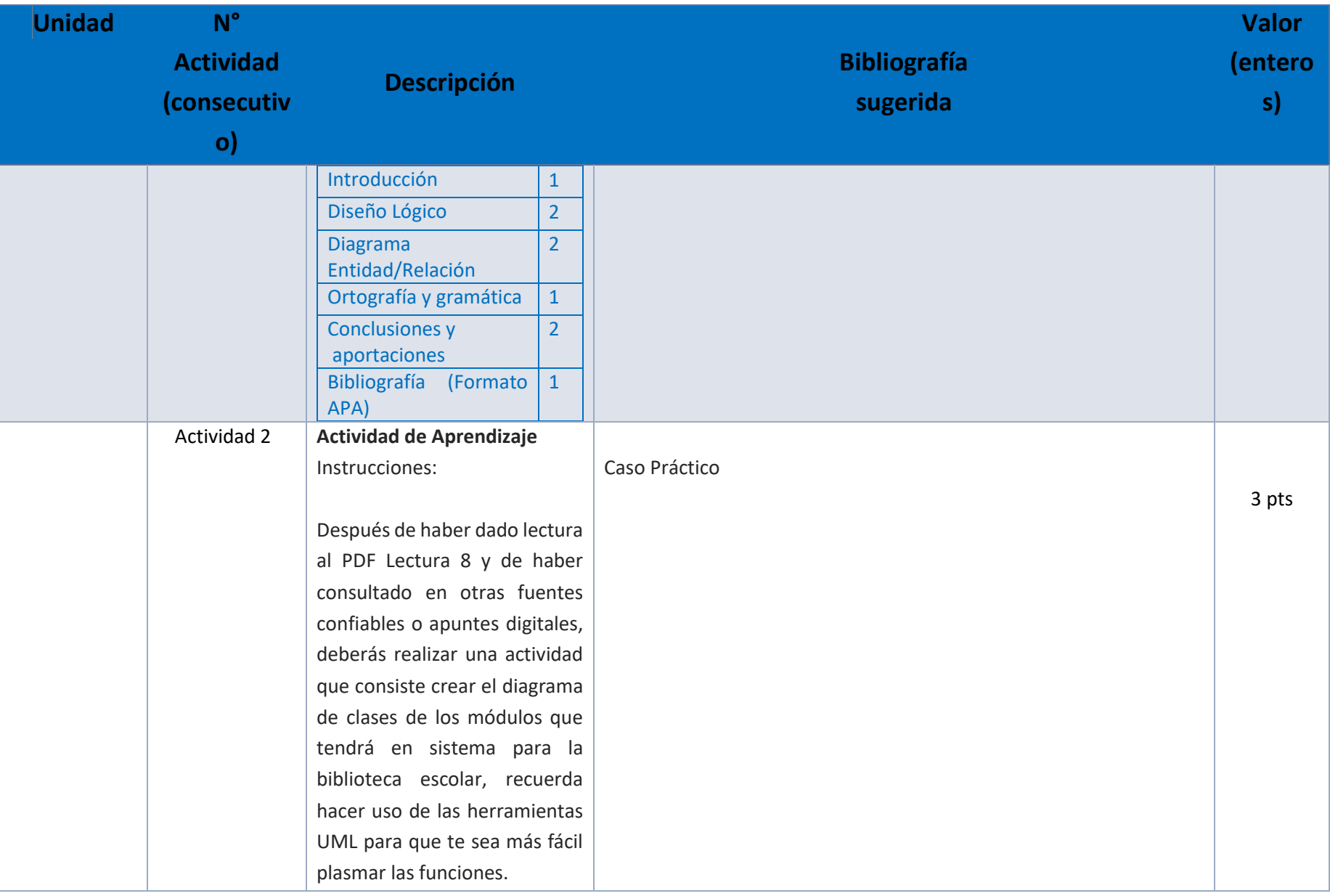

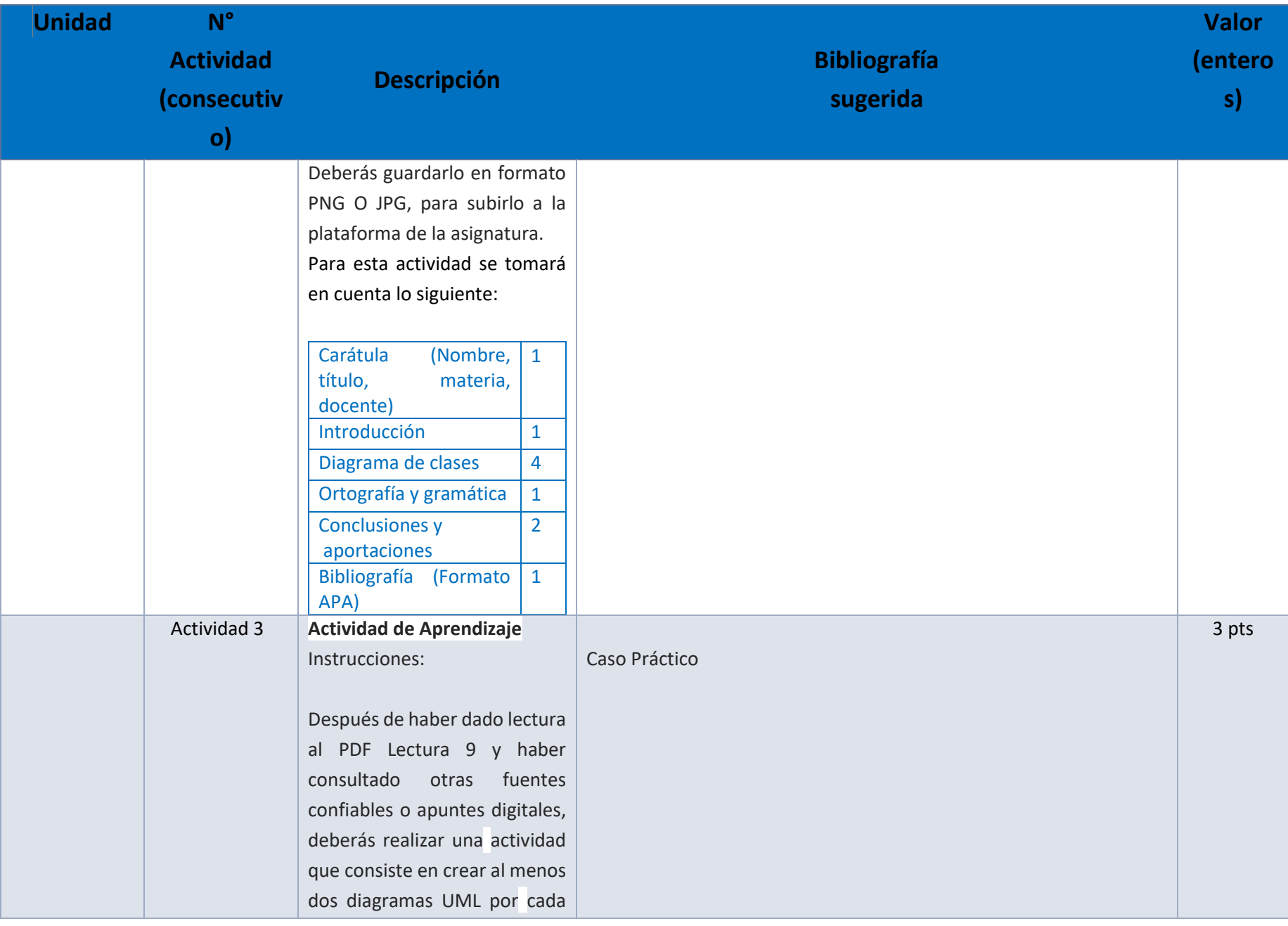

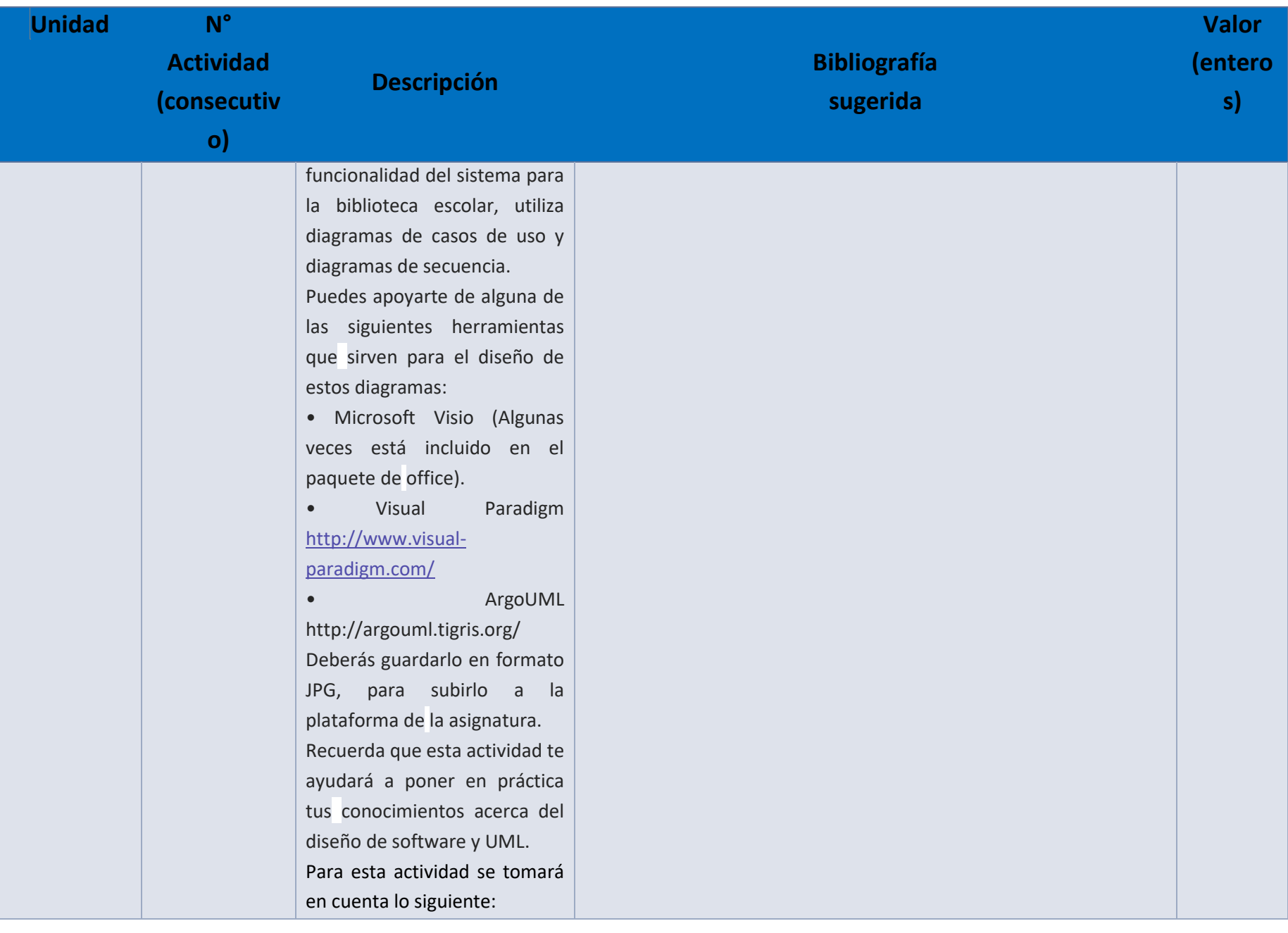

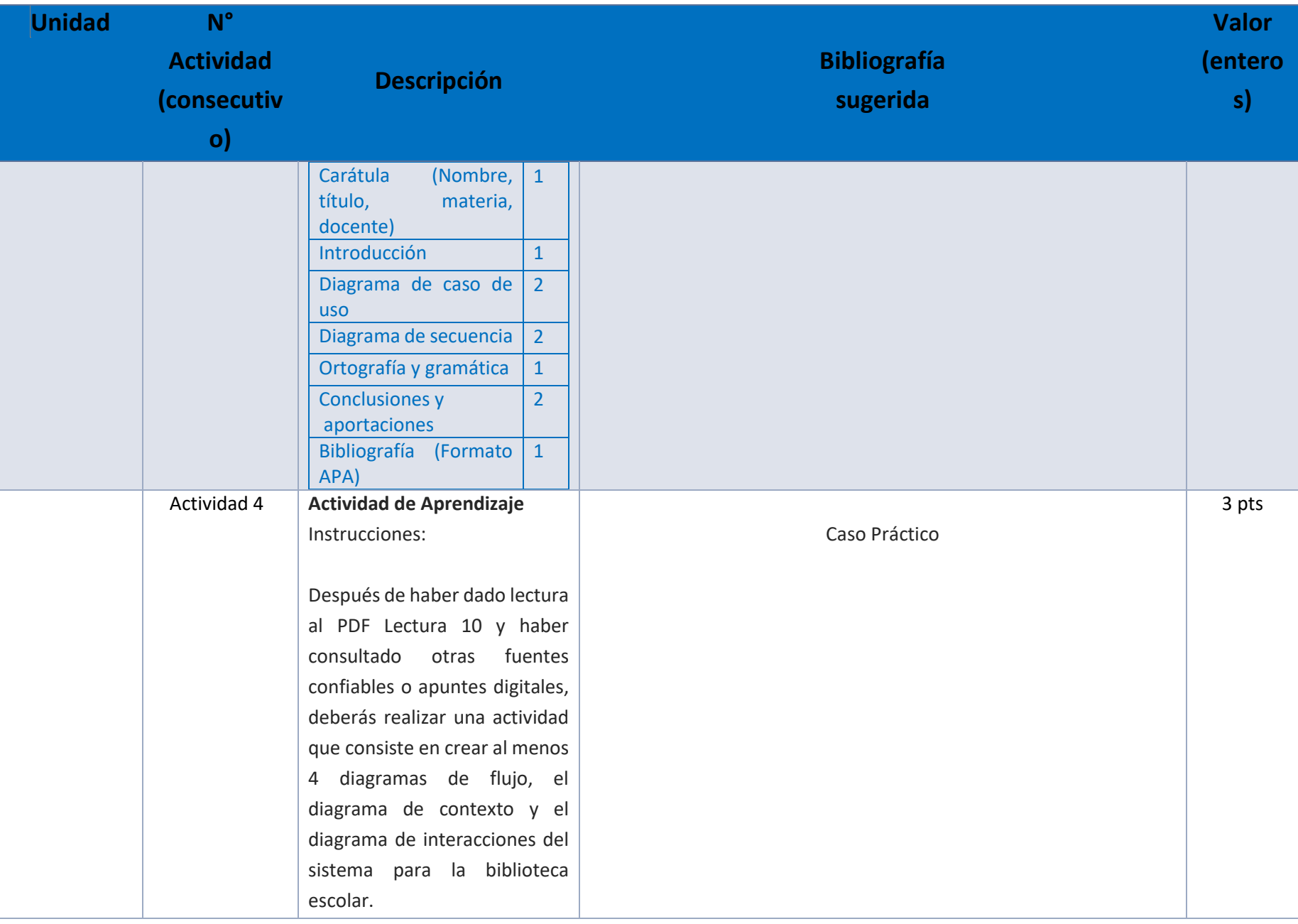

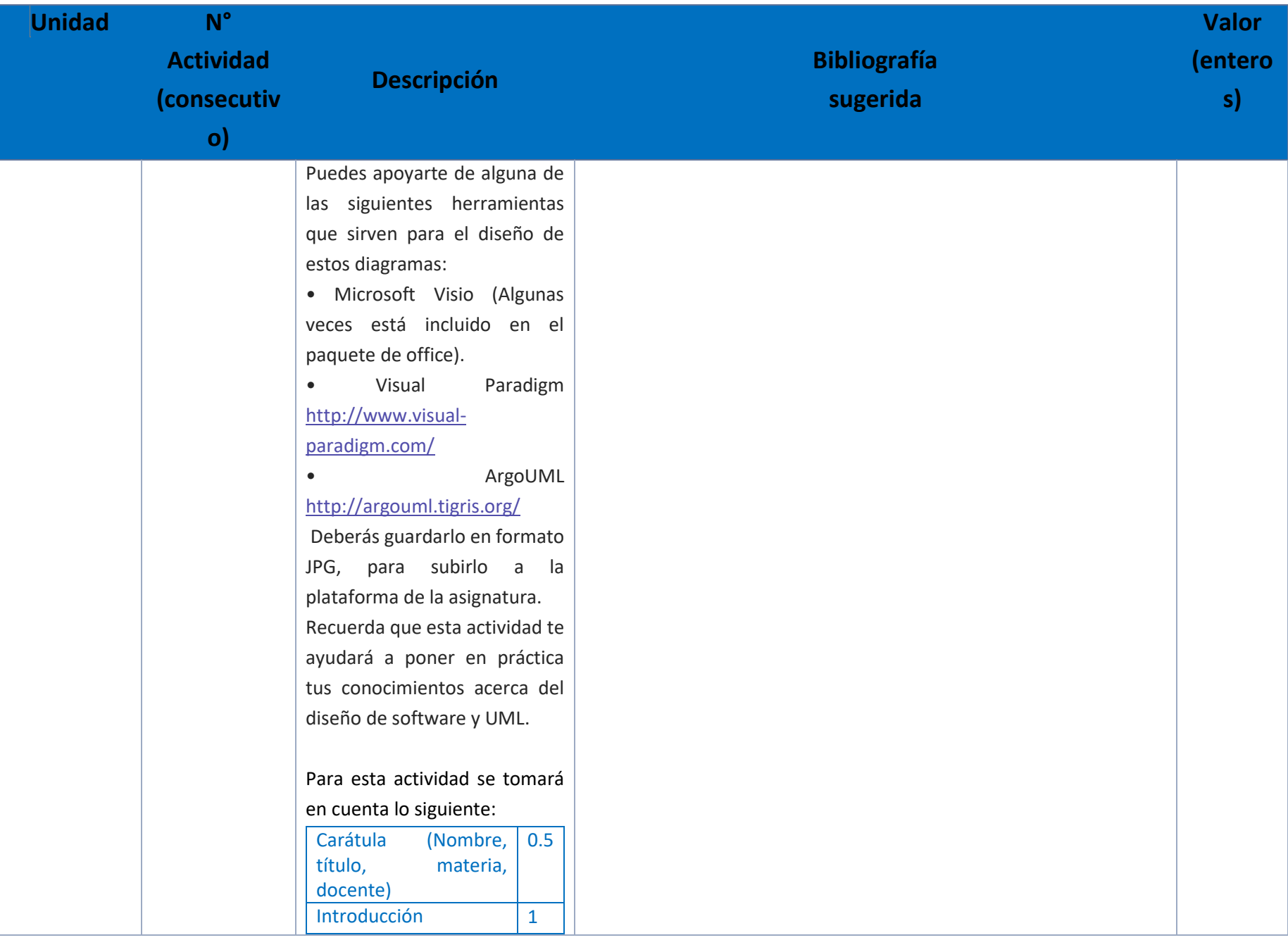

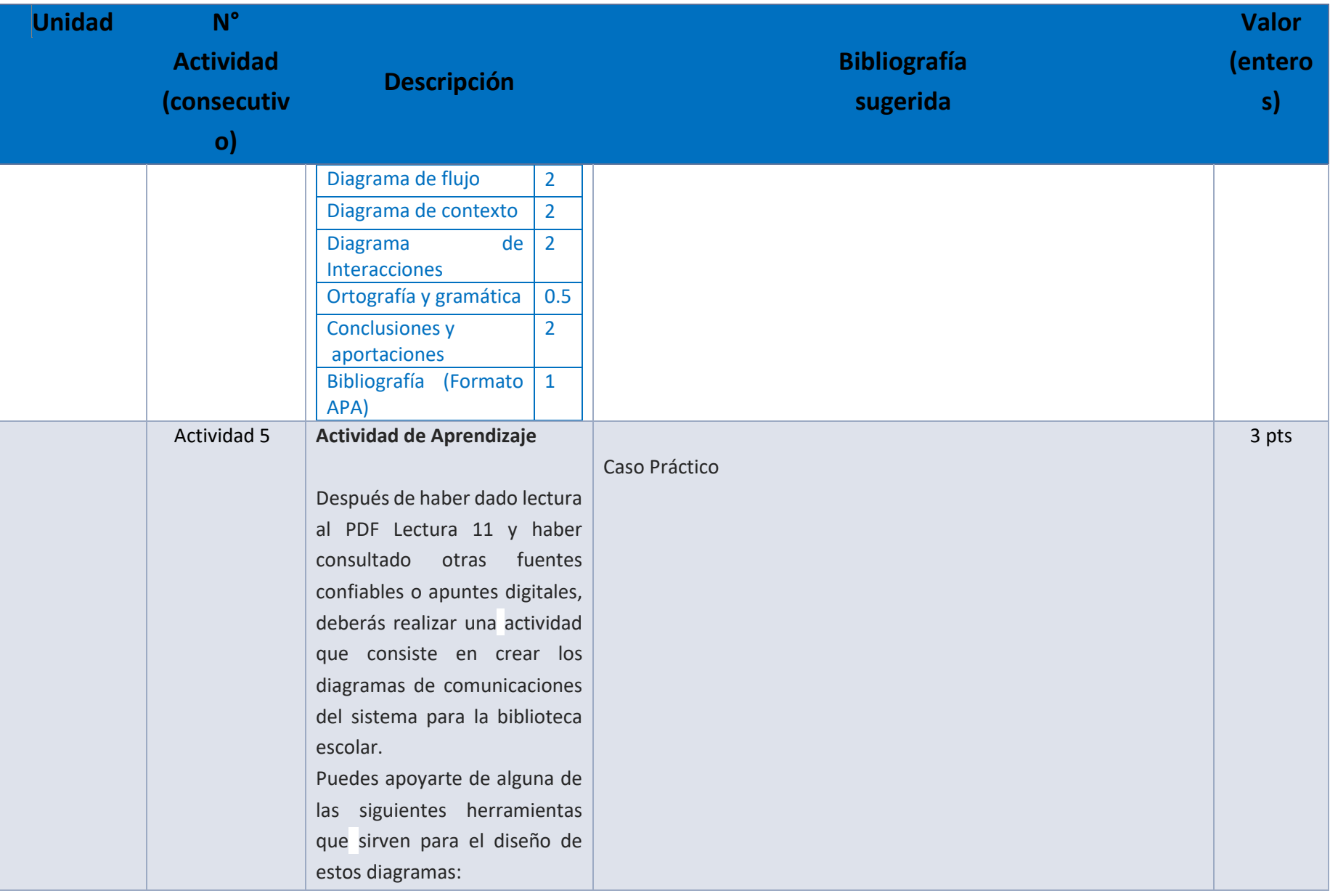

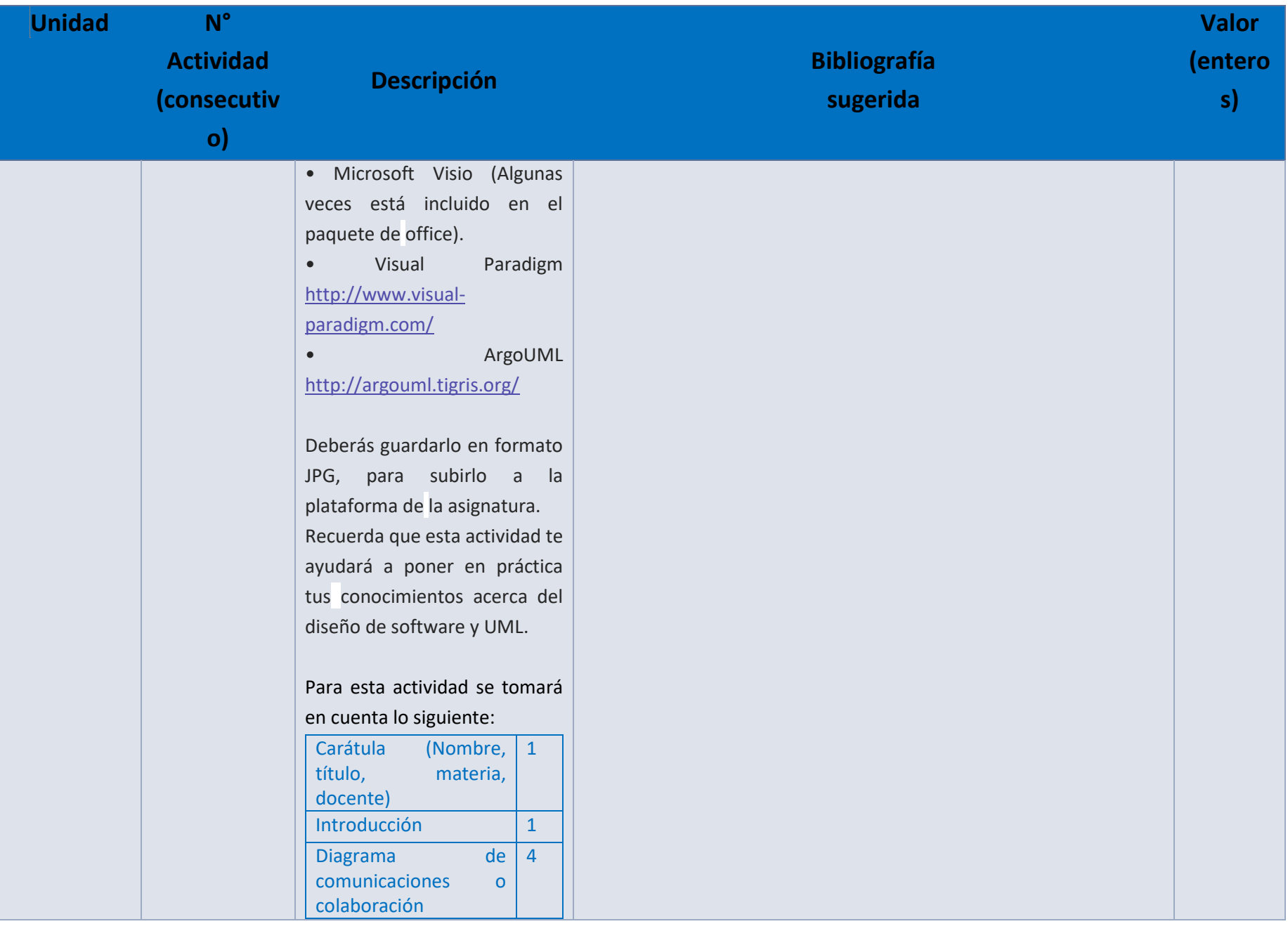

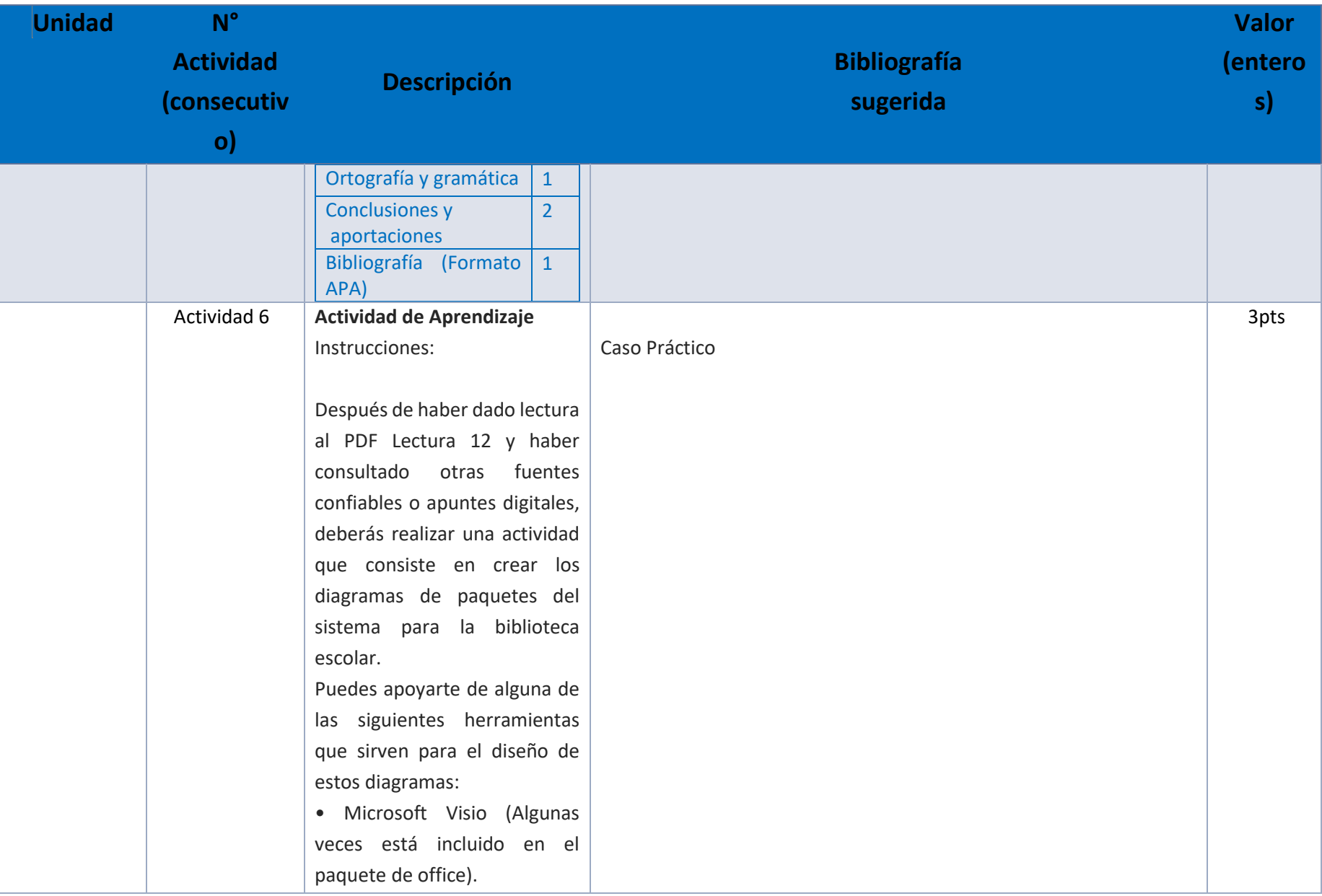

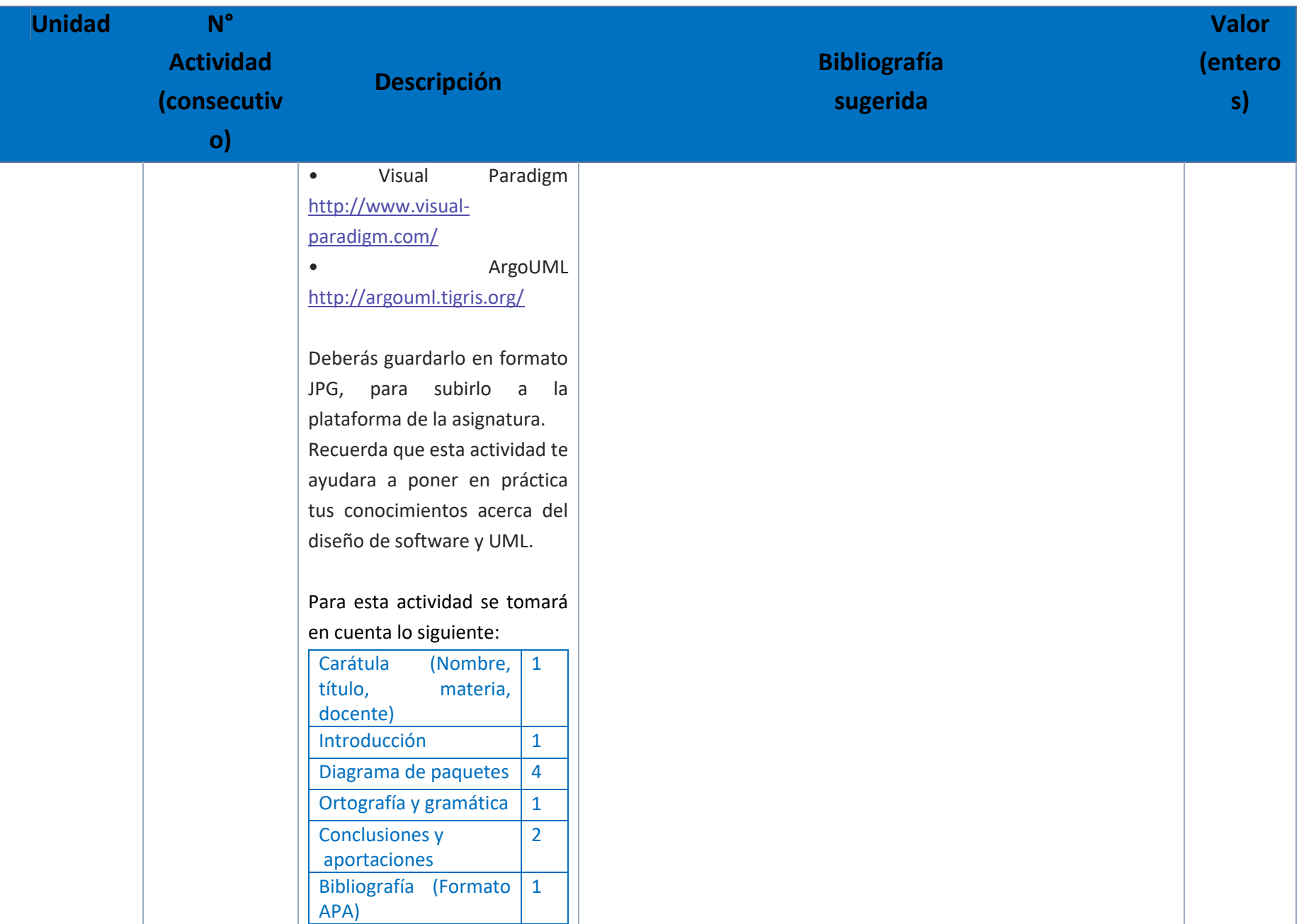

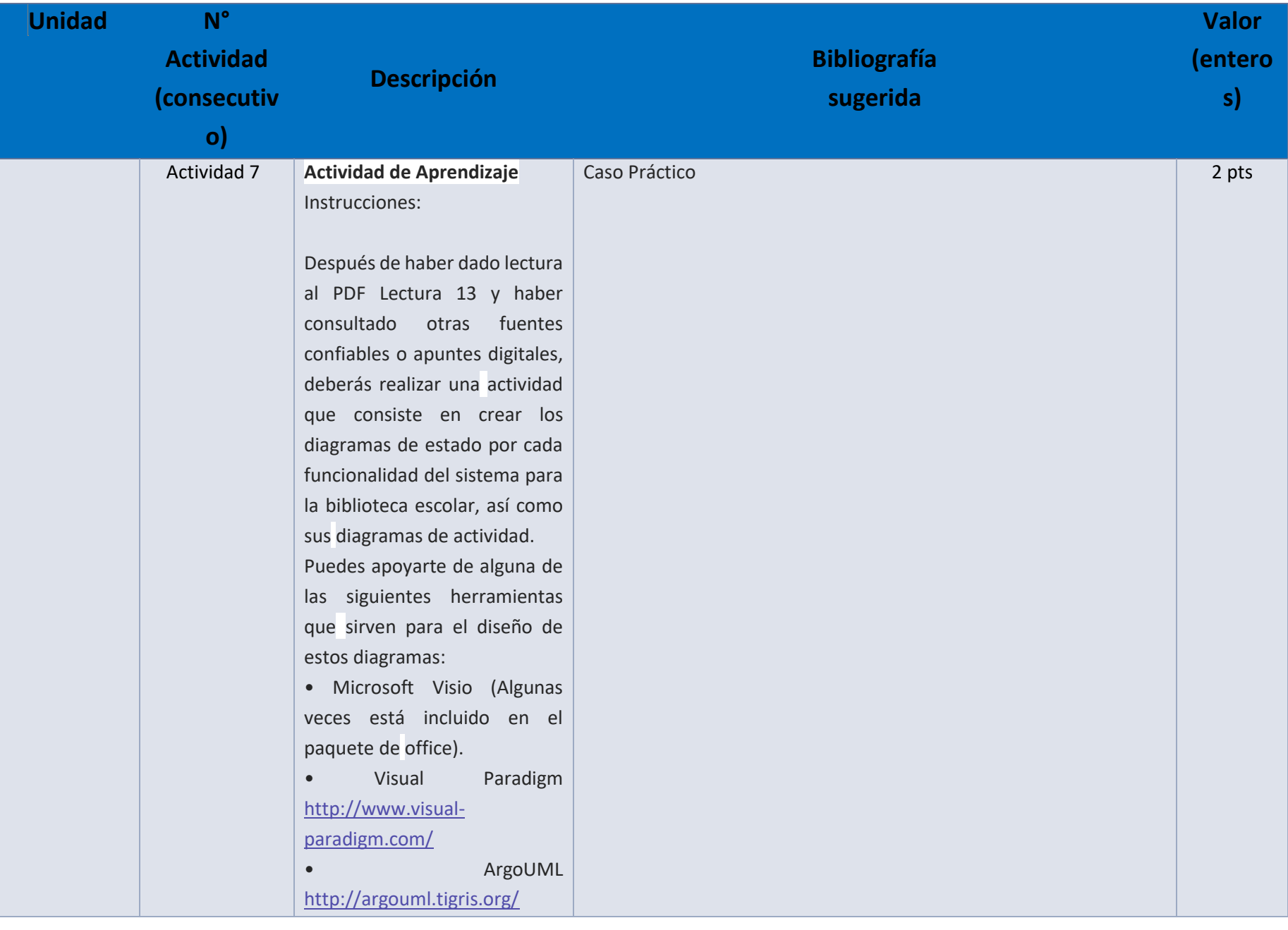

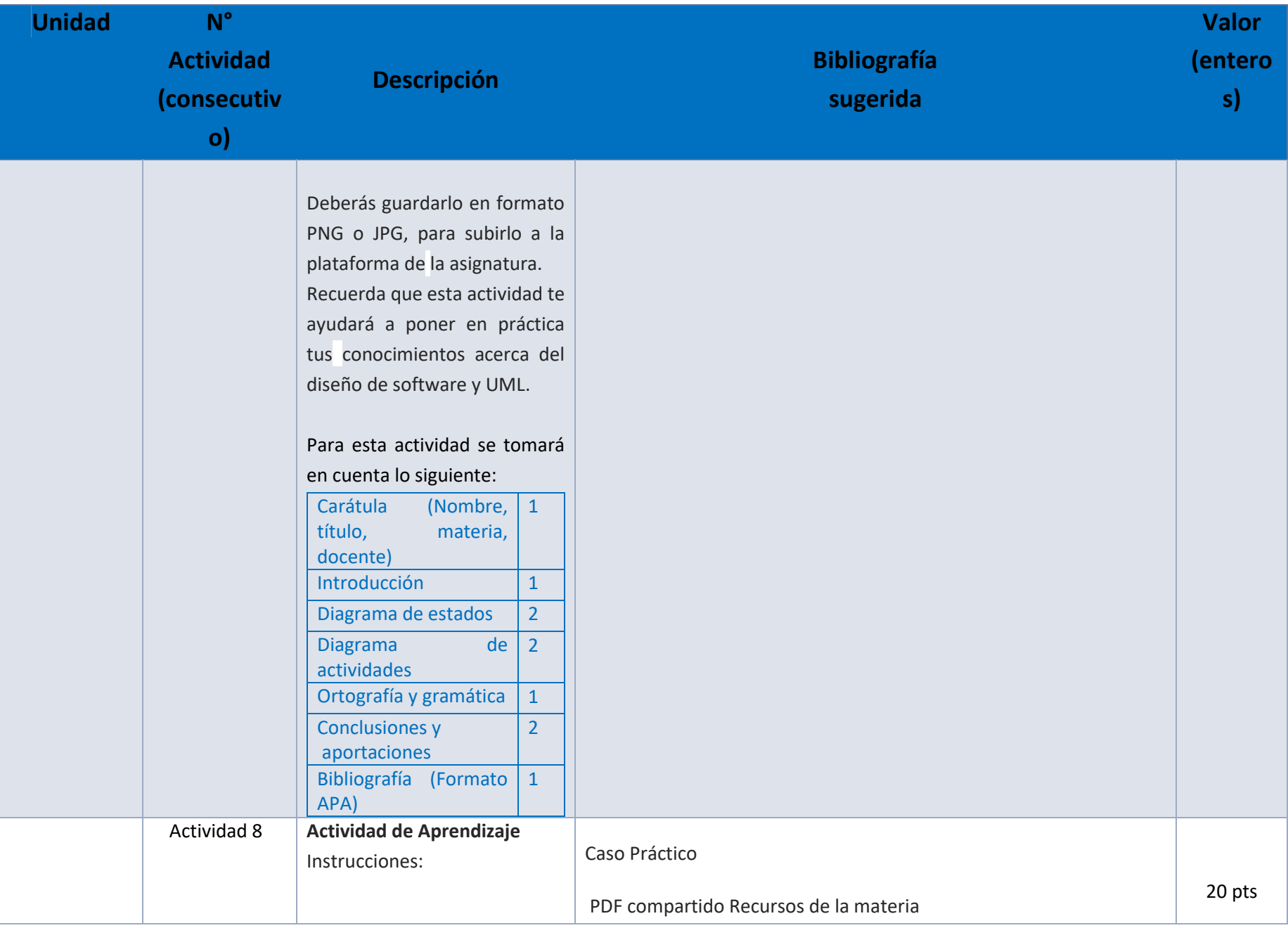

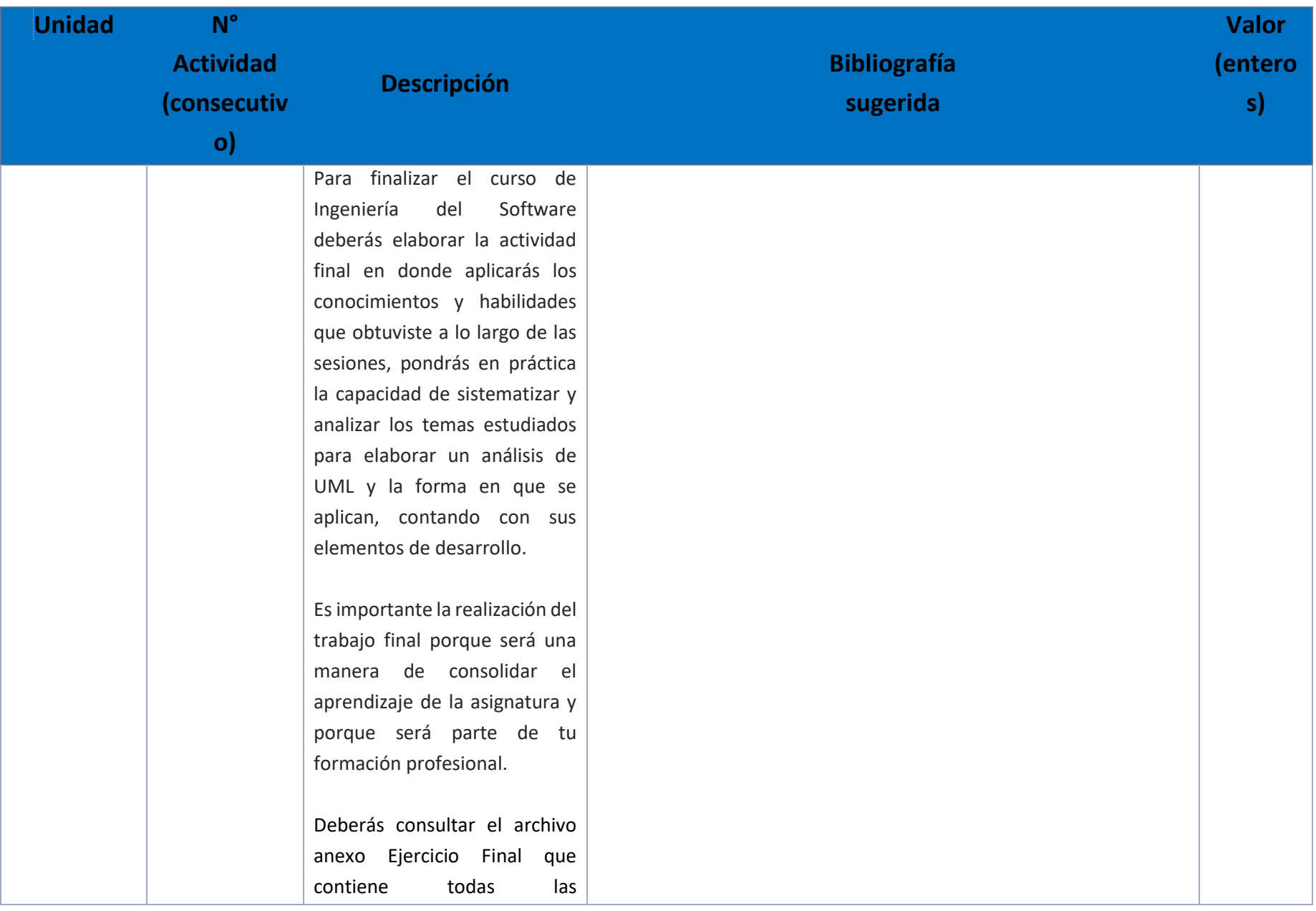

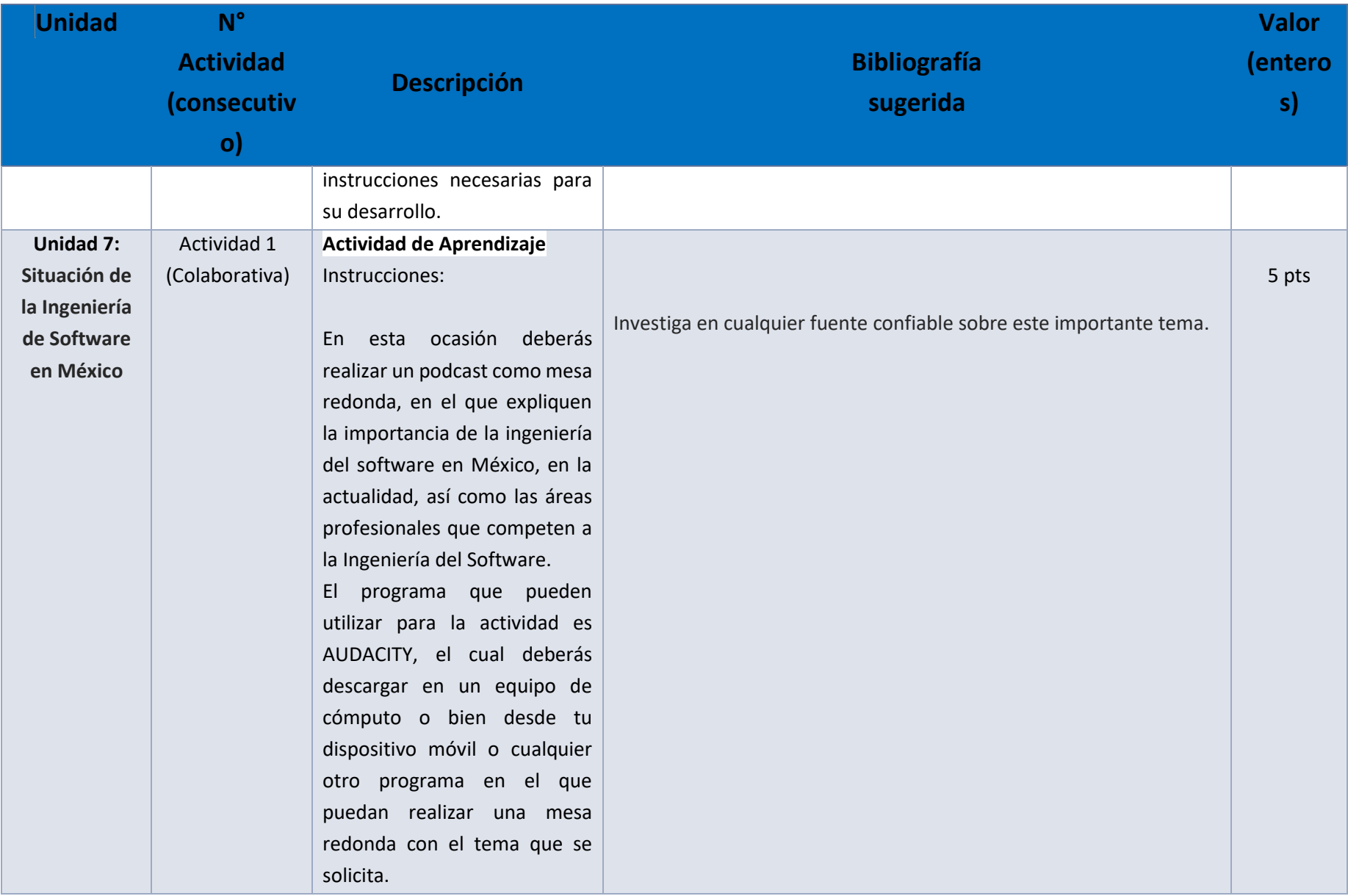

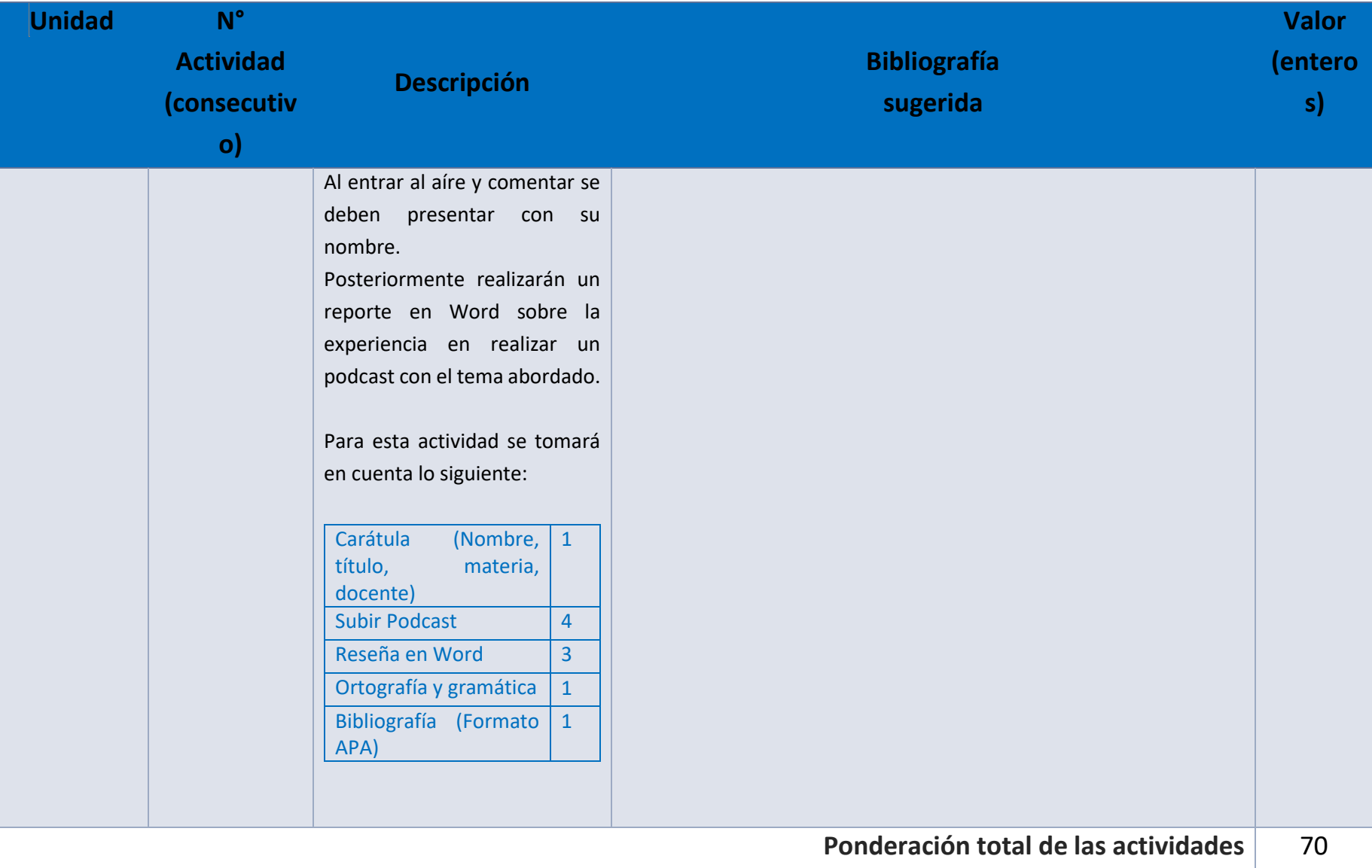

## EXÁMENES

De acuerdo con los lineamientos del modelo educativo, tienes tres períodos a lo largo del semestre para presentar tus exámenes parciales (consulta las fechas en el calendario de inscripción a parciales y globales en el Portal SUAyED), tú decides el período en el que los realizarás. Si tu asignatura es optativa, deberás consultar los períodos y número de exámenes con tu asesor.

Para esta asignatura están programados de la siguiente manera:

**Parciales:** 

Deberás entregar las actividades de aprendizaje de las unidades implicadas en cada parcial, **antes de que inicie el periodo de aplicación**. Es importante que te inscribas en cada periodo y cumplas con los lineamientos para su presentación.

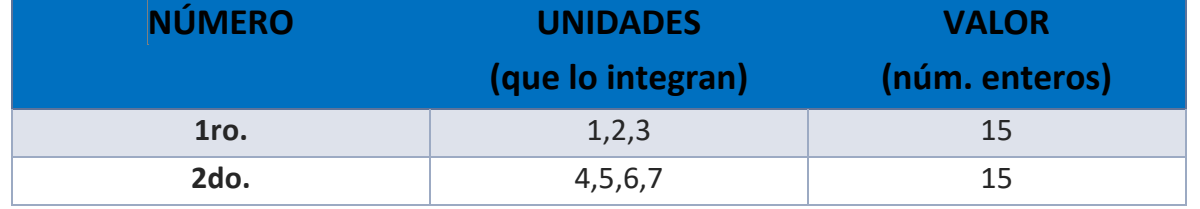

**Global**. **Examen único**

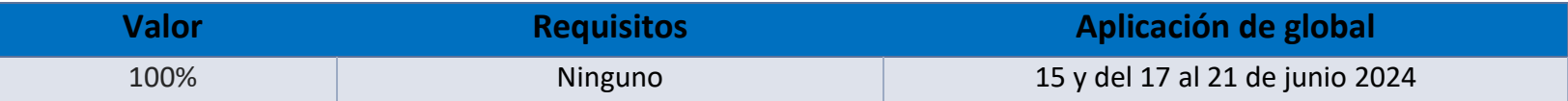

## PORCENTAJES Y ESCALA DE EVALUACIÓN Y ACREDITACIÓN

**Porcentajes de evaluación:**

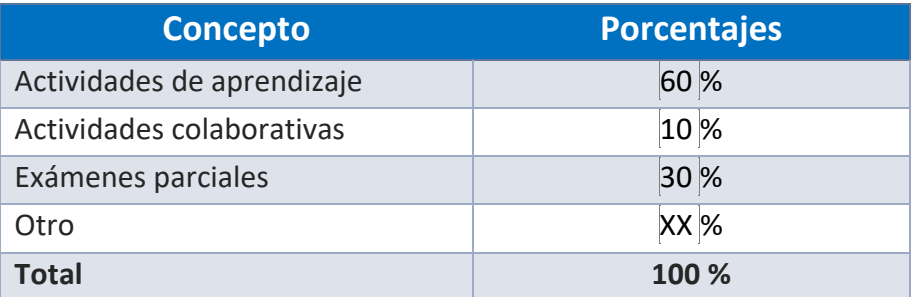

## **Escala de evaluación:**

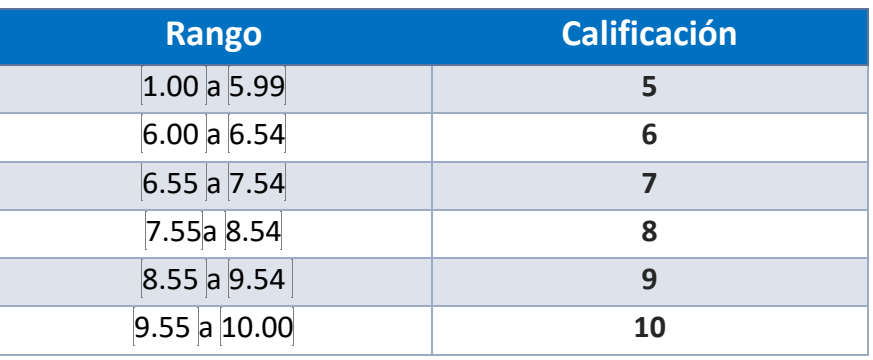

#### FUNCIONES DEL ASESOR

Por ser una modalidad abierta, tu asesor:

- 1. Será tu apoyo y guía de manera presencial para la resolución de dudas y desarrollo de las actividades; así mismo, por la mensajería de la plataforma educativa para dudas concretas.
- 2. Calificará y retroalimentará tus actividades de aprendizaje en plataforma educativa en un lapso no mayor a diez días hábiles después de la entrega.
- 3. Te recomendará recursos didácticos adicionales para ampliar tu conocimiento. No es su obligación facilitarte: copias, archivos digitales o proporcionarte ligas directas de la BIDI.

4. Enviará tu calificación al finalizar el semestre de manera personalizada.

### DATOS DEL ASESOR O GRUPO DE ASESORES

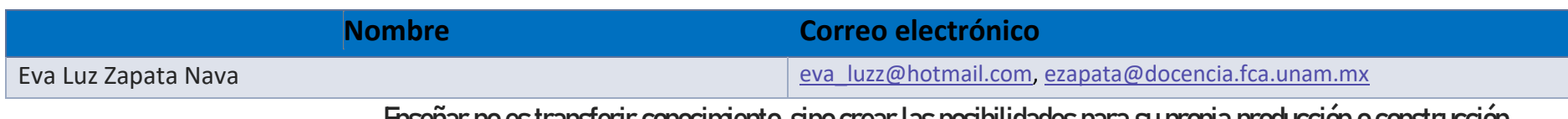

**Enseñar no es transferir conocimiento, sino crear las posibilidades para su propia producción o construcción.**

**Paulo Freire**